### Сетевой стек Solarflare OpenOnload. В чем и почему он обыгрывает ядро Linux

Константин Ушаков 

OKTET Labs.

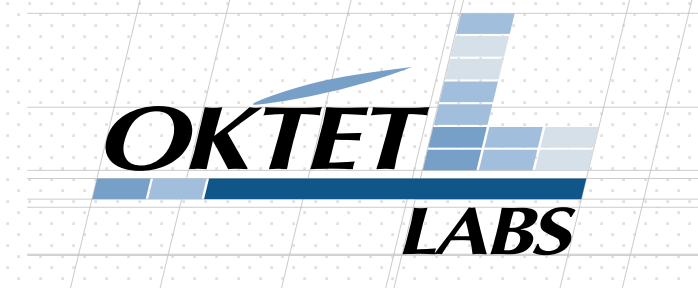

#### *OKTET* LABS

### **Content**

- Kernel bypass networking
- $\bullet$  Onload architecture and motivation behind it
- Safety and security
- Implementation challenges
- What's faster: examples

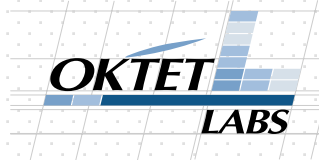

### Kernel bypass networking **Hollock and Edge**

• Getting application closer to the network  $\epsilon$  etters application closes to the potunish application

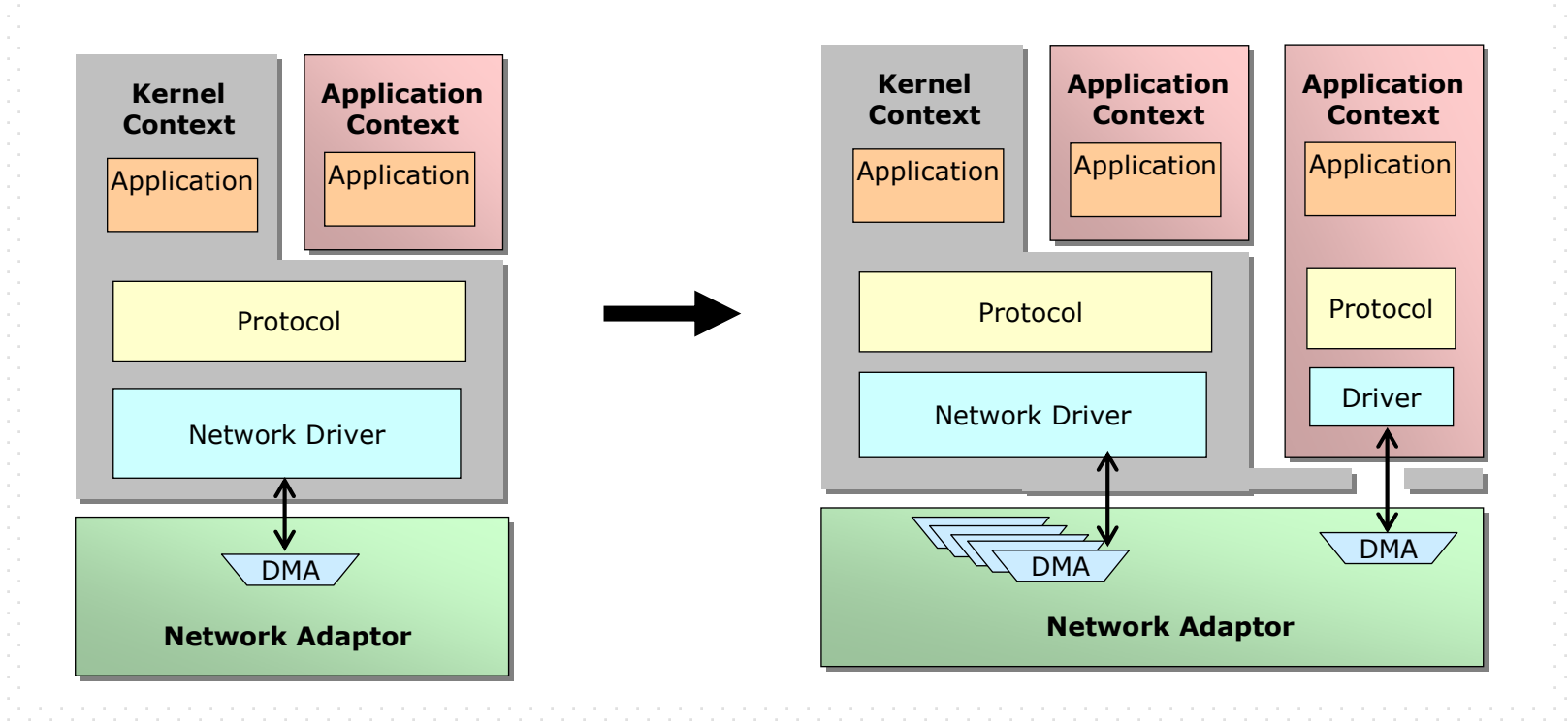

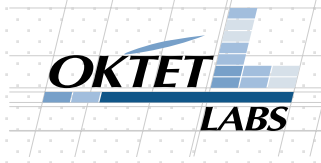

### Approaches: APIs

- Socket API (socket(), send(), poll(), epoll\_wait() etc.)
	- OpenOnload
- Special APIs
	- Solarflare EF\_VI
	- DPDK
	- netmap
	- $-$  Infiniband verbs
	- etc.

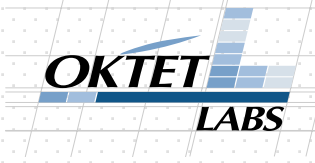

# Architecture [1/5]

- VI (Virtual Interface ; v-nic): minimum set of resources required to send/receive traffic
	- $-$  TX
	- $RX$
	- $-$  notification queue (EVQ)
- Filtering

K

e

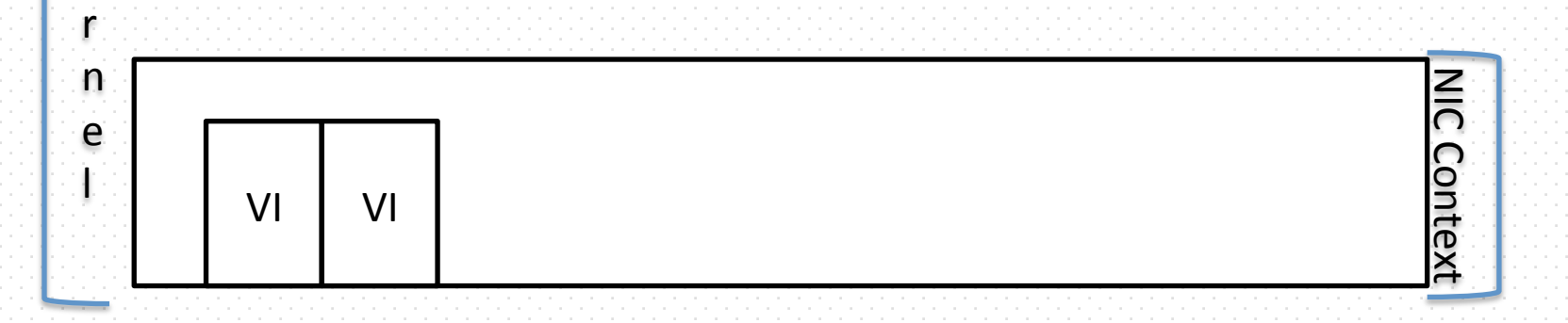

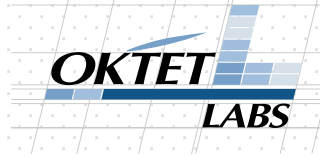

# Architecture [2/5]

#### • Traditional interfaces

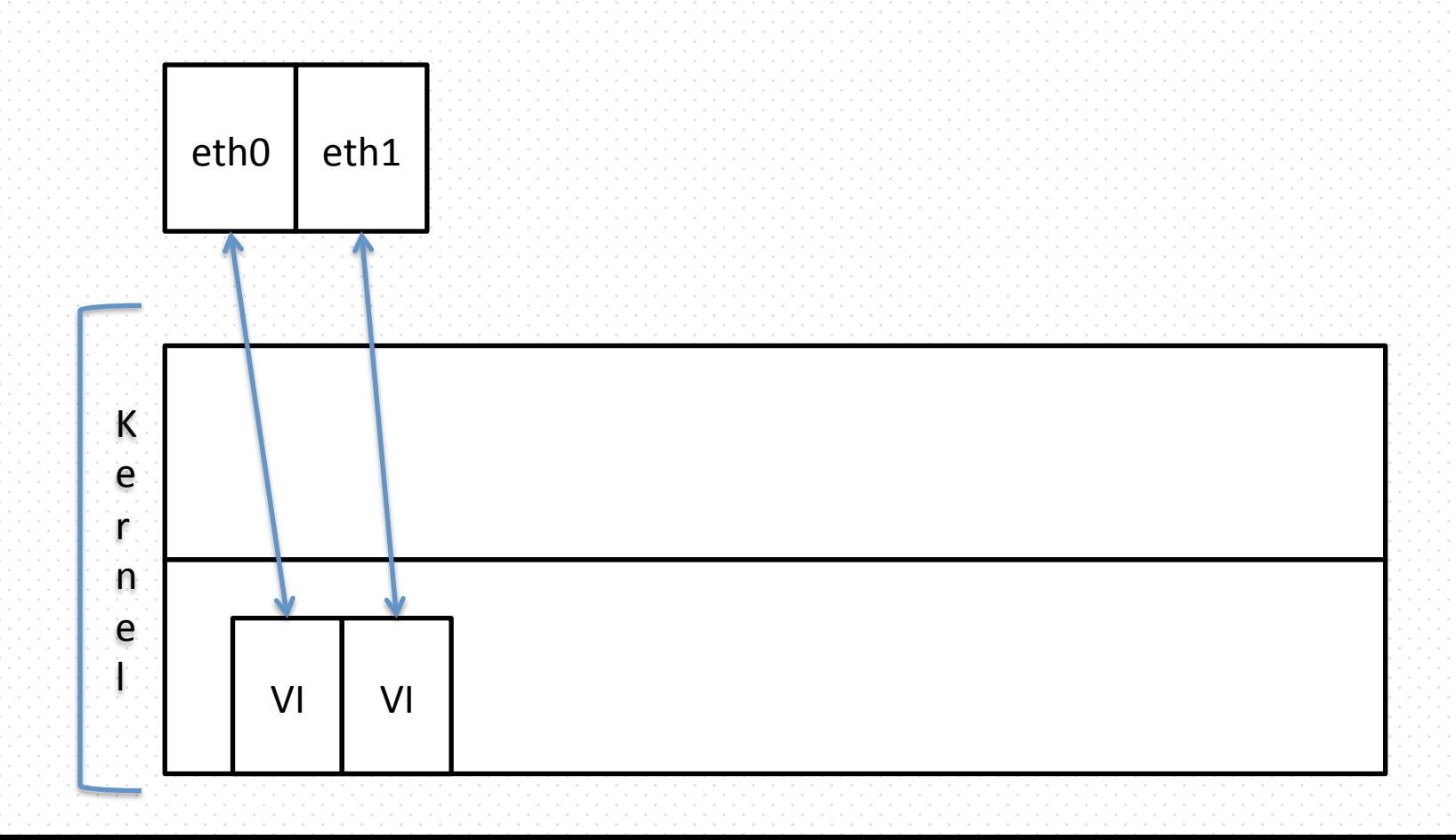

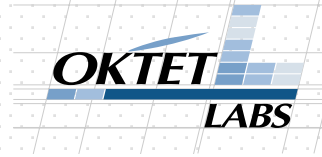

# Architecture [2/5]

Application

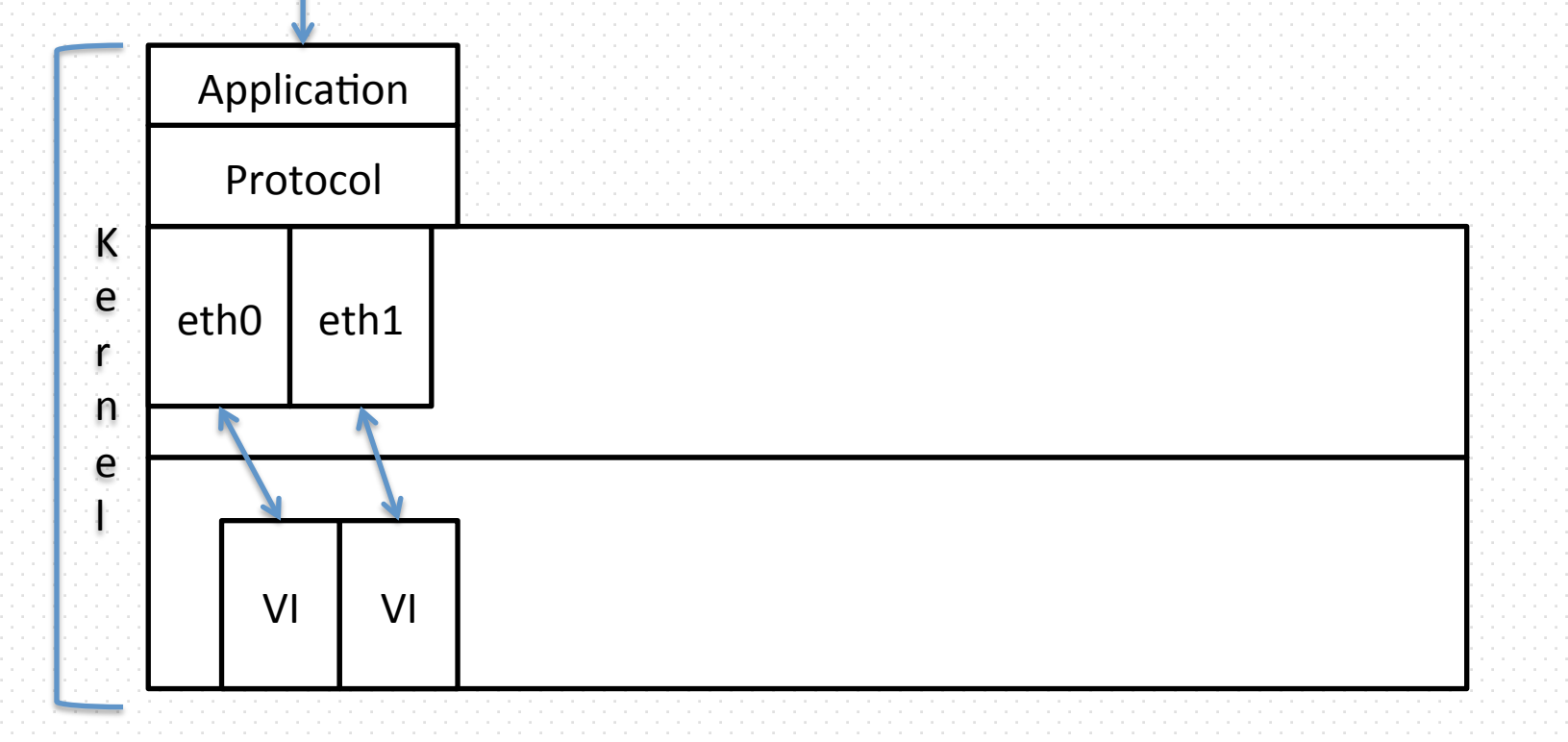

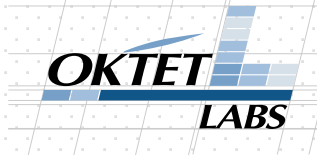

# Architecture [3/5]

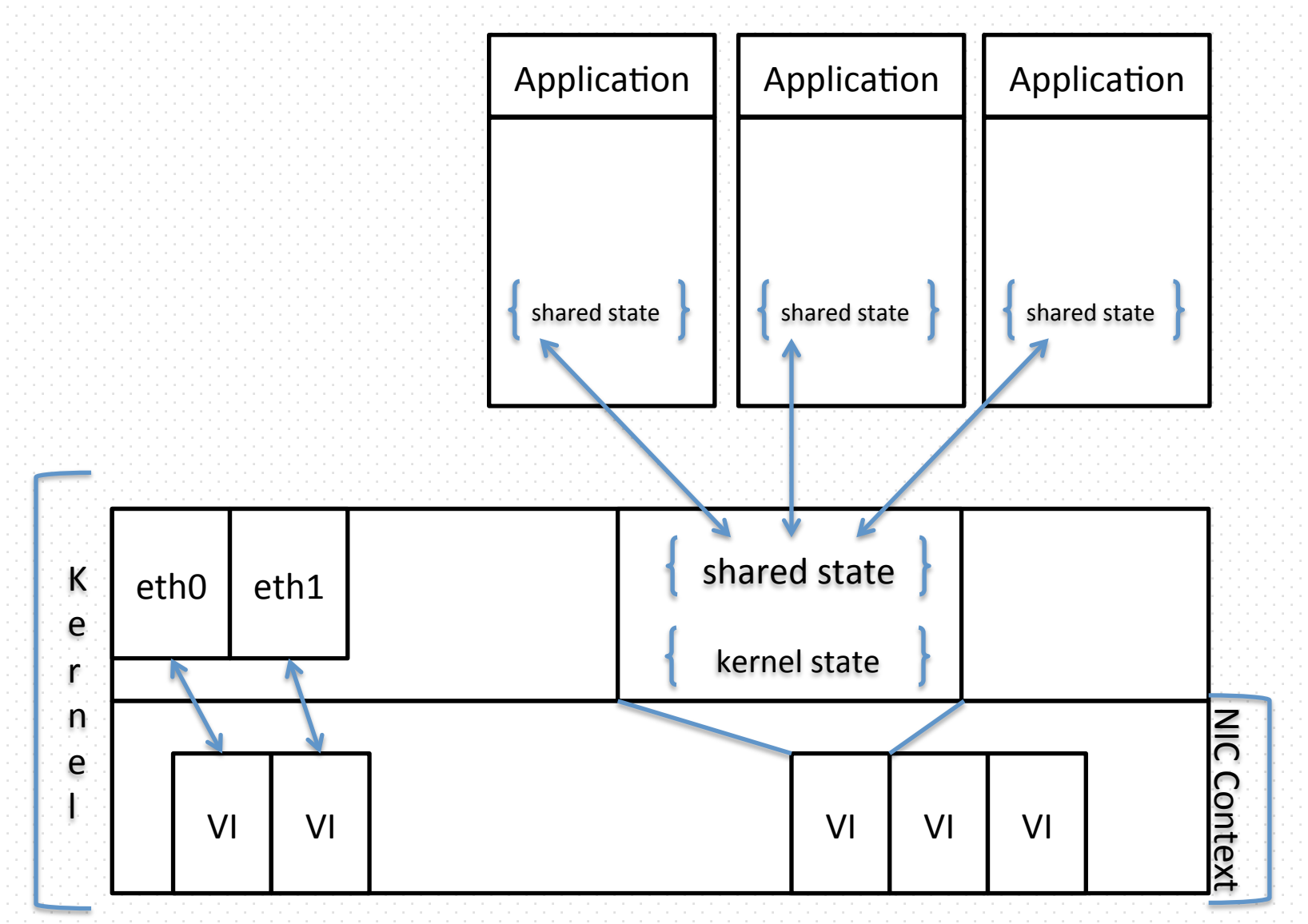

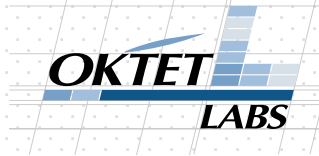

# Architecture [4/5]

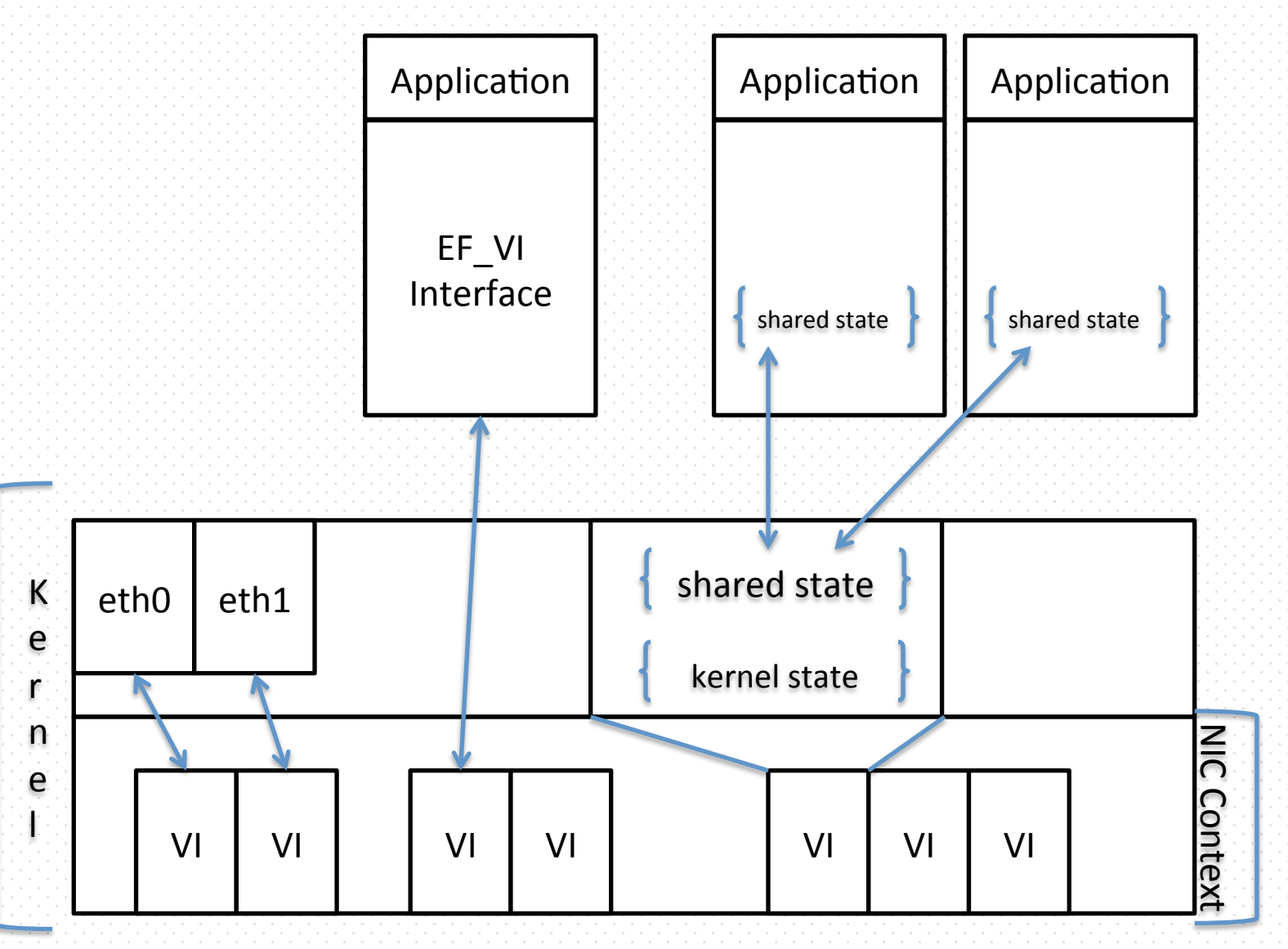

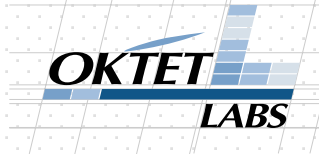

# Architecture [5/5]

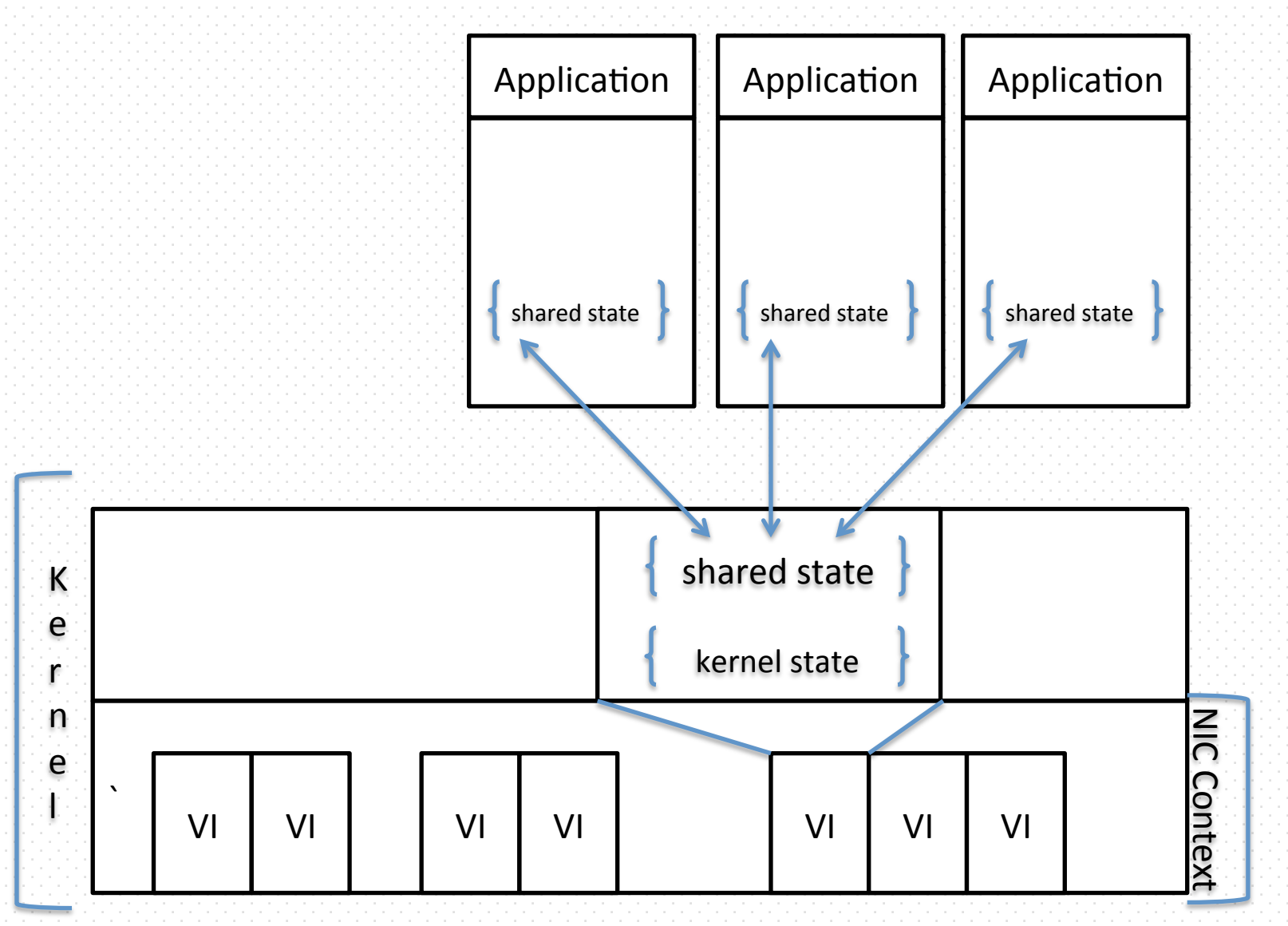

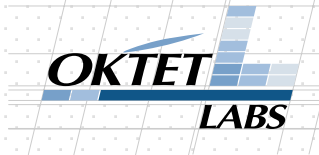

# Architecture [5/5]

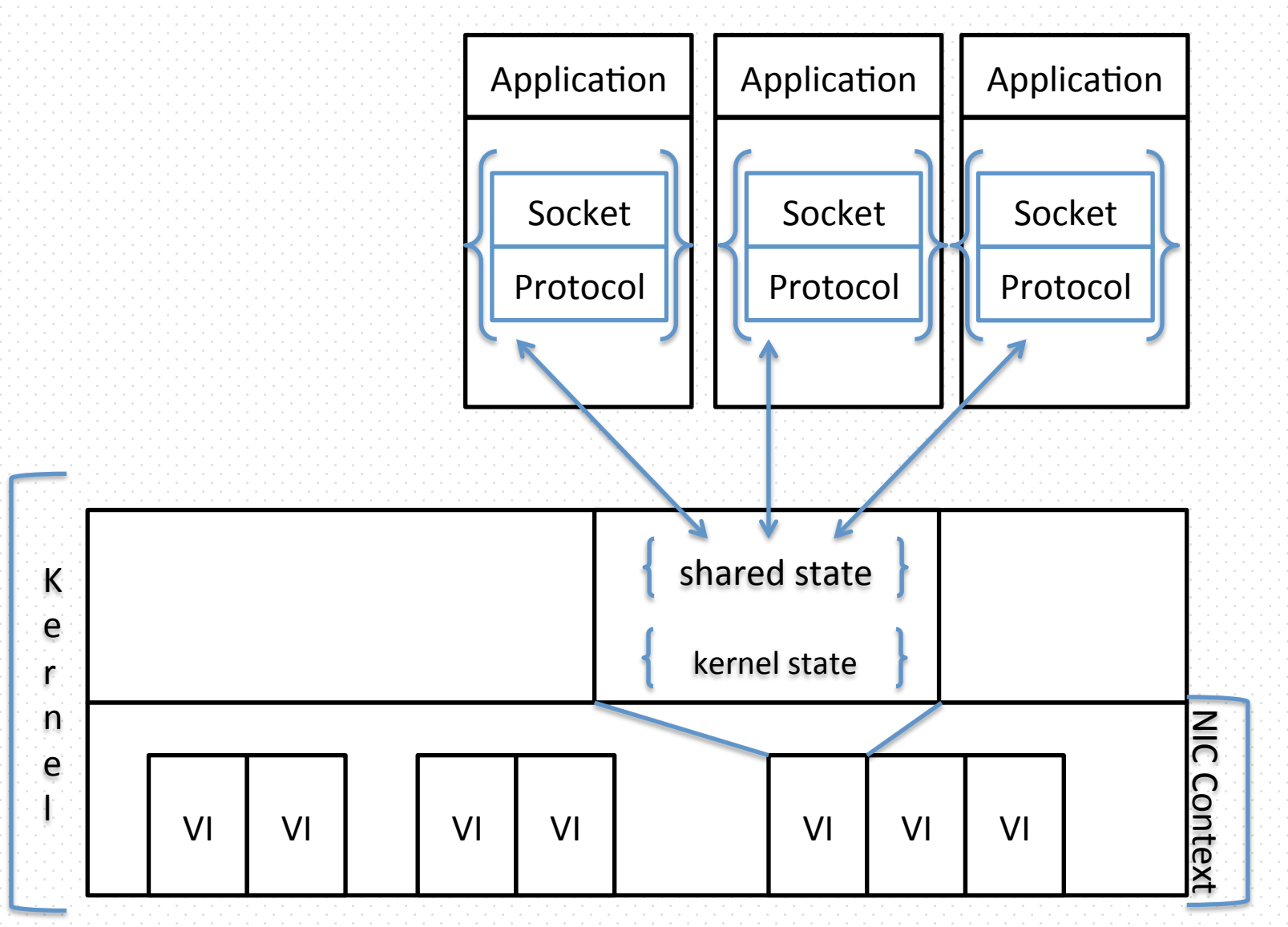

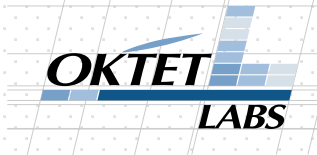

# Architecture [5/5]

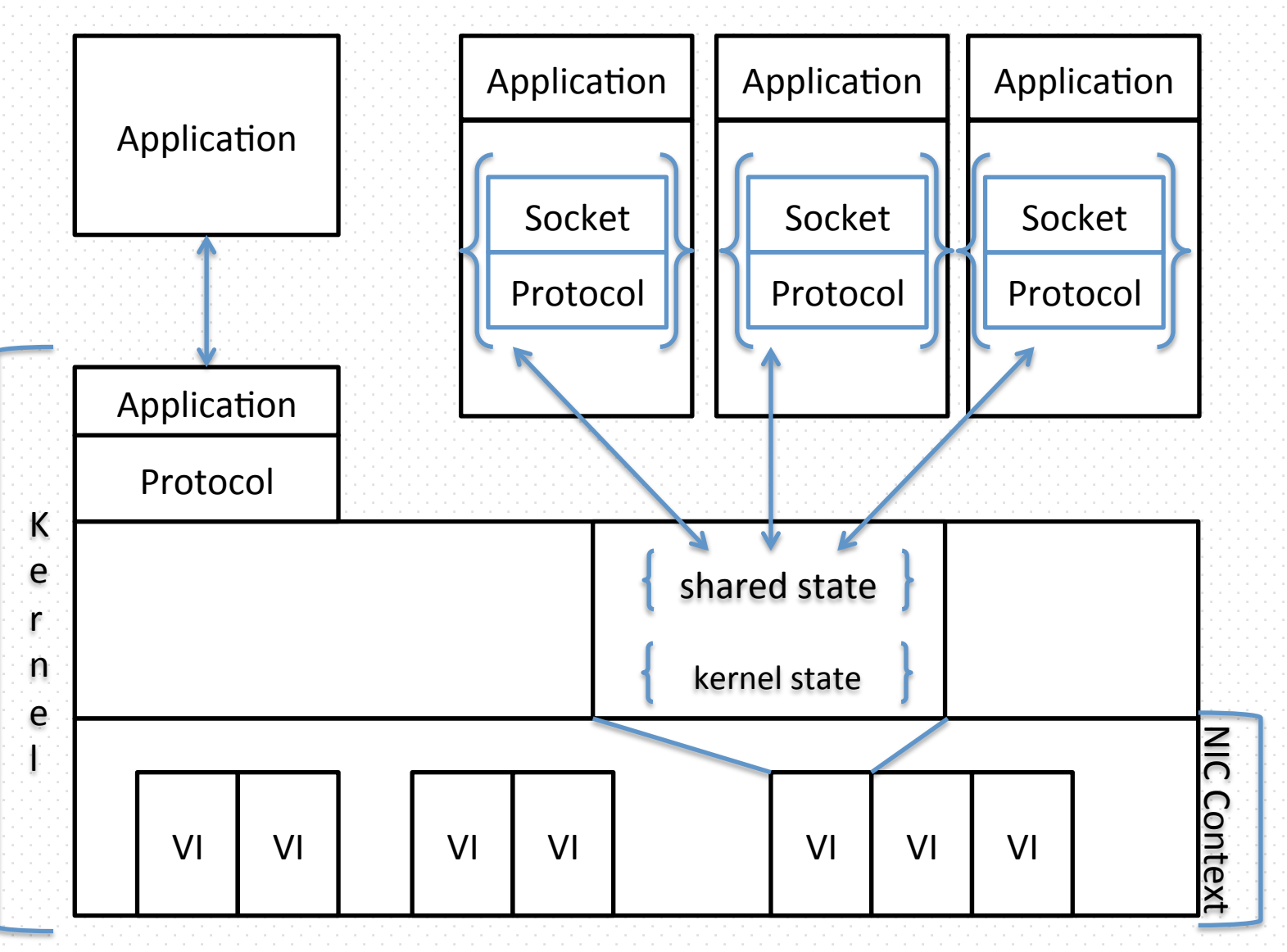

#### API

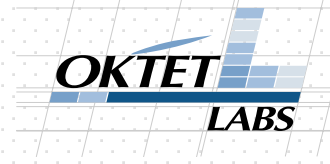

- socket(), listen(), connect(), accept(), recv(), send(), read(), write(), select(),  $pol()$ , epoll\_wait(), fcntl(),  $dup()$ ,  $accept4()$ , ioctl(), setsockopt() etc. – full Socket API
	- $-$  you don't know how many functions people use and in which ways...
- Access point of the API is **socket file descriptor**
- **LD\_PRELOAD** loads the library (libonload.so)
- libonload.so provides Linux compatible Socket API

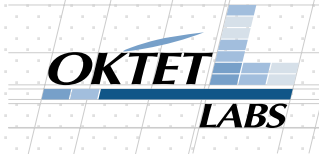

# API: LD PRELOAD

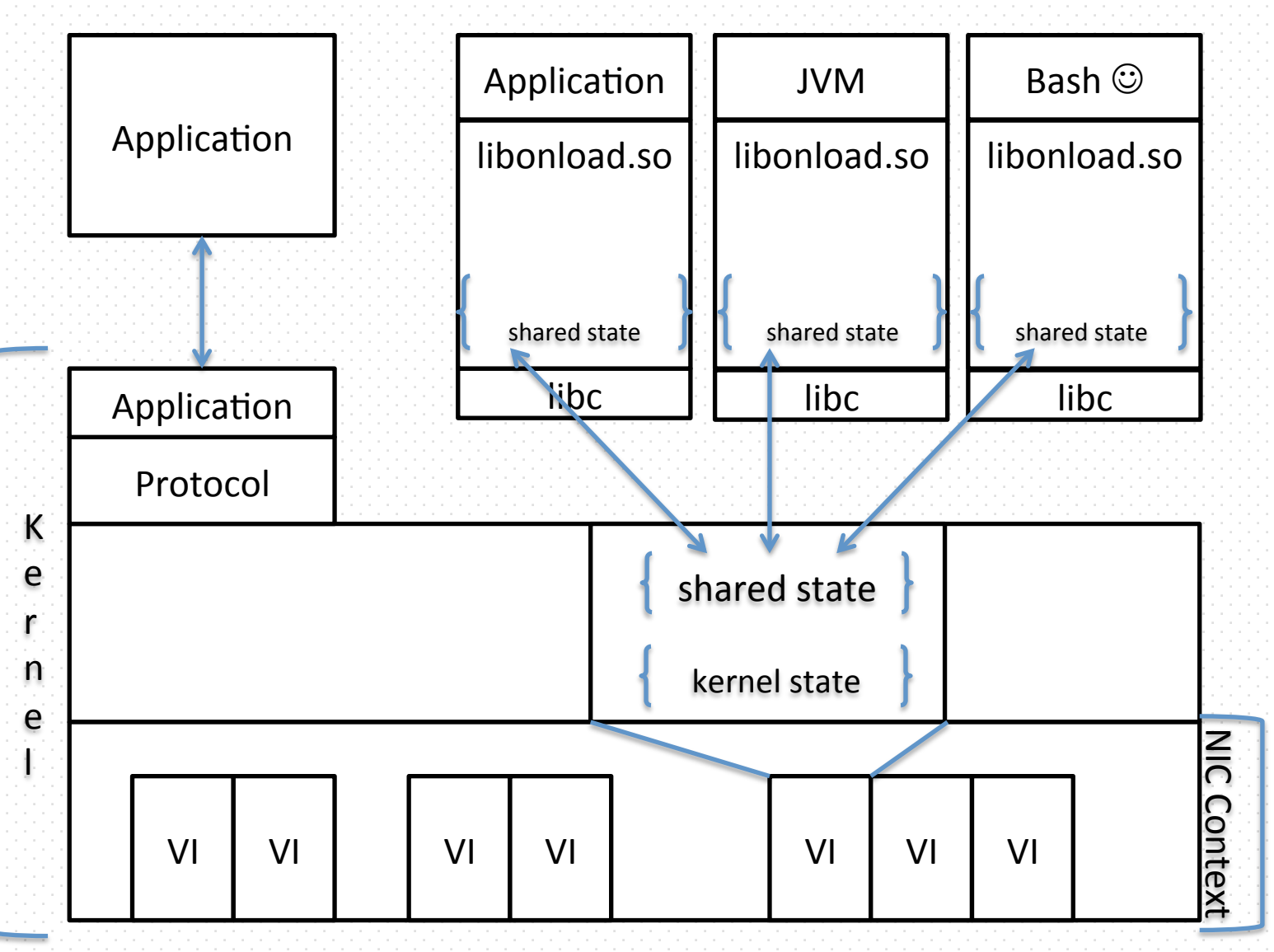

# API: recv()/poll()

- 1) if receive queue not empty -> return data;
- 2) if notification queue not empty -> handle the event -> return data;
- 3) <here we have neither data nor event>
- 4) spin?
	- $-$  spin (for some time) in userland waiting for an event
- 5) go to the kernel  $\leftarrow$  slow
- 6) wait for interrupt and "wake up the socket"
- 7) wake up in userland -> return data
- $\rightarrow$ : copy to user buffer; Zero Copy API get rids of it

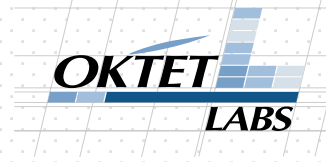

## API: TCP send()

- copy user data -> packet buffer
- packet buffer is added into socket sendq
	- $-$  sendq is in shared state
- send window & congestion window OK
	- $-$  can send  $\Rightarrow$  send into the VI (NIC)
- otherwise send provoked by event handler (in userland OR kernel)

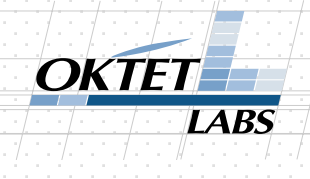

# Why do we need Shared State

- fork(): duplicates everything, need to be in sync
- exec() : just wipes everything out
- Process can send fd/socket via UNIX domain socket
- Process exits (perhaps in fire): data should be delivered + socket should be shut down

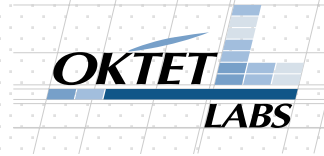

#### Shared state: fork()

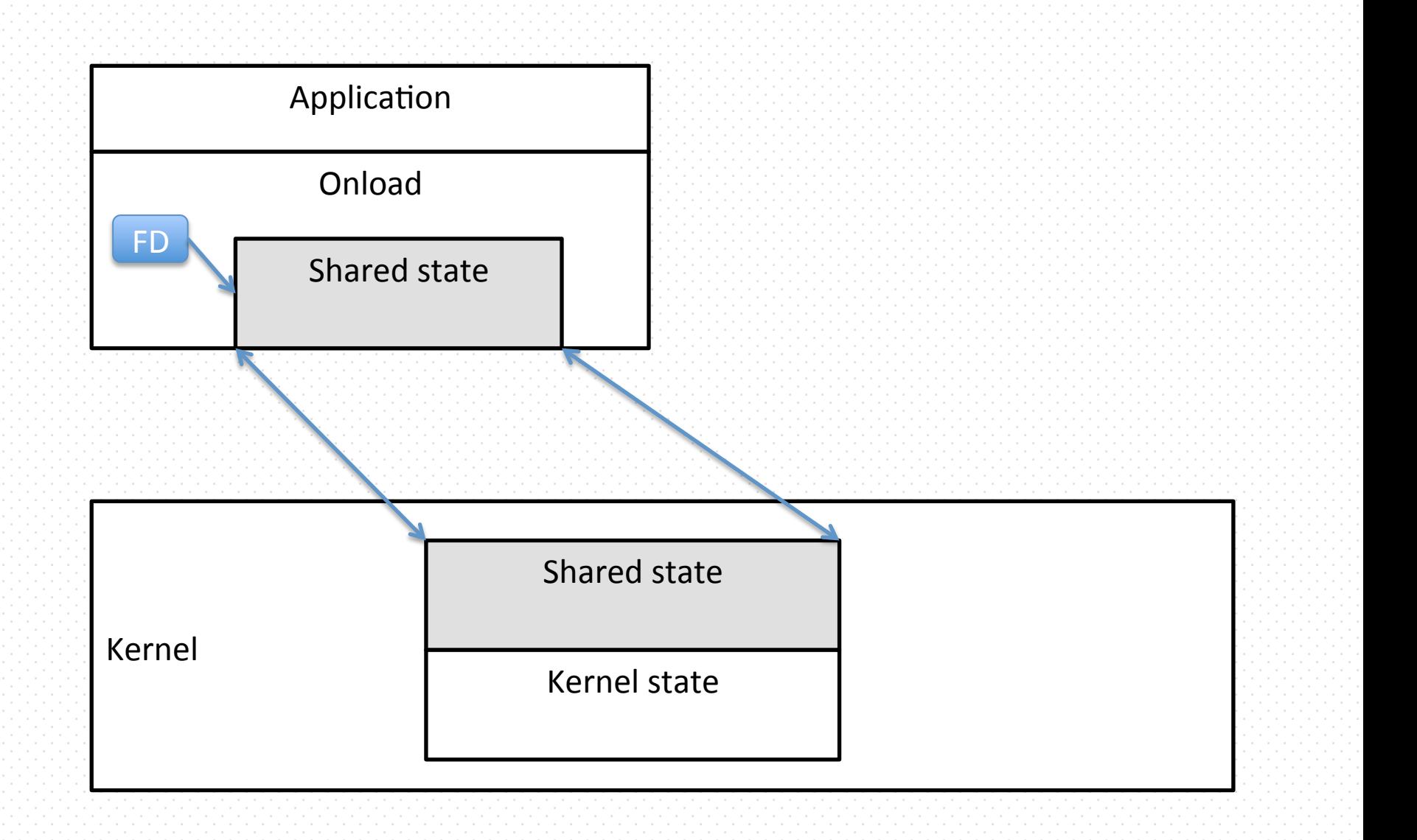

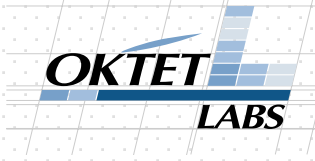

#### Shared state: fork()

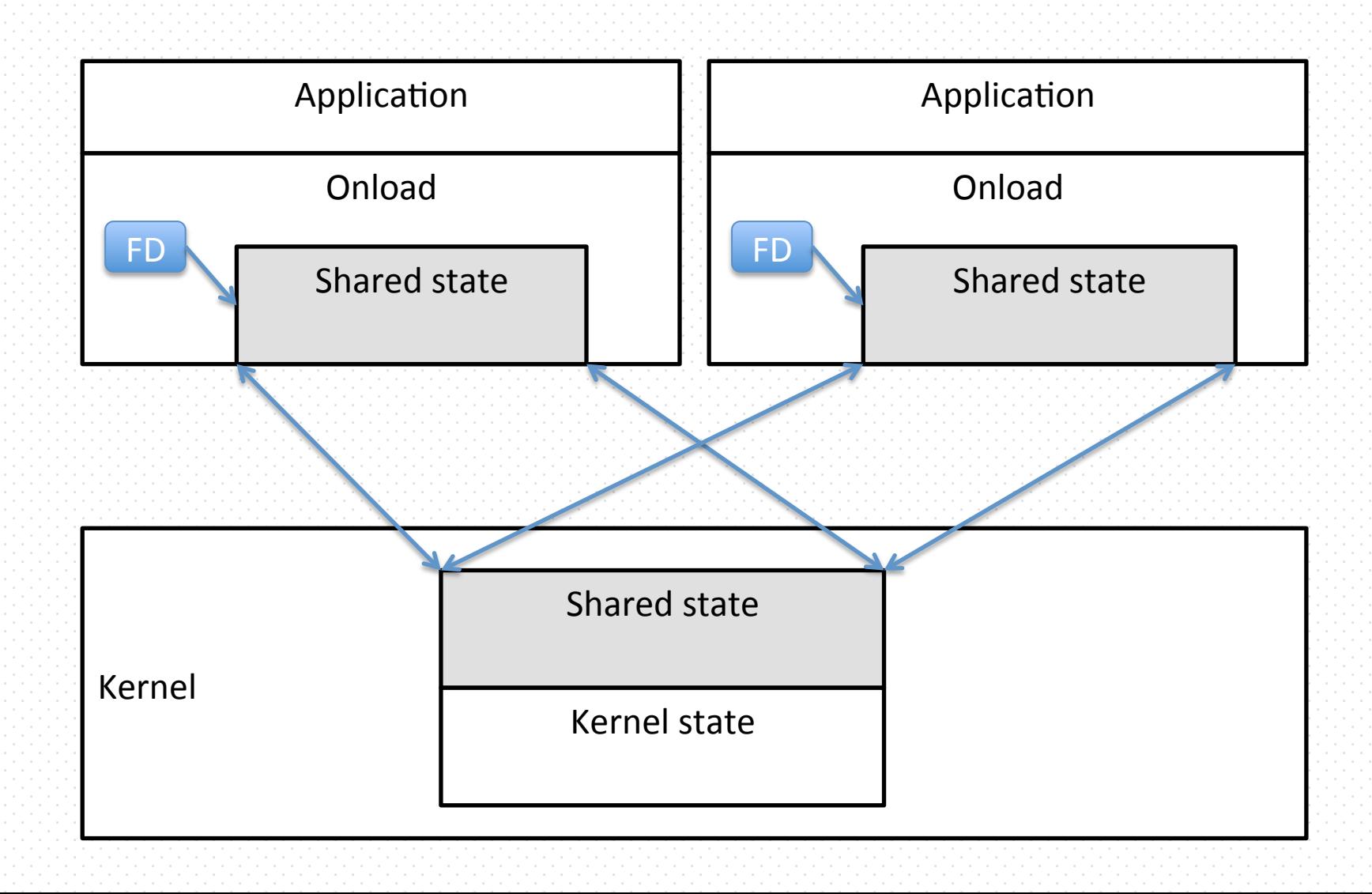

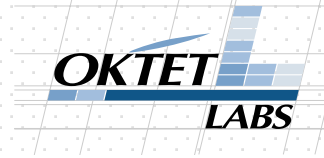

#### Shared state: exec()

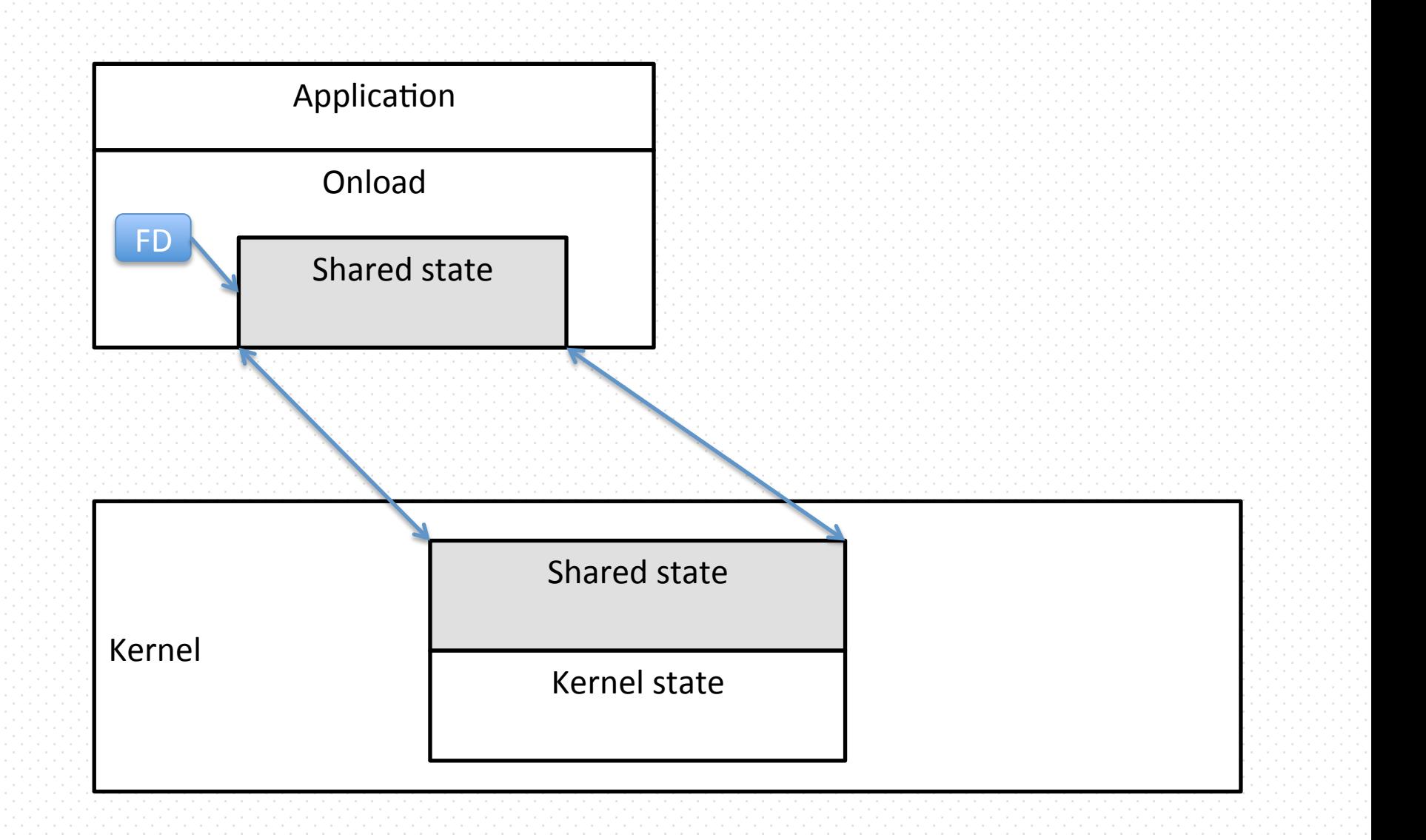

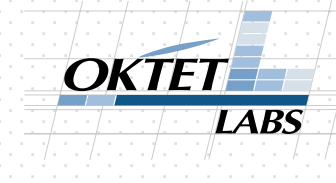

#### Shared state: exec() - wipes it all

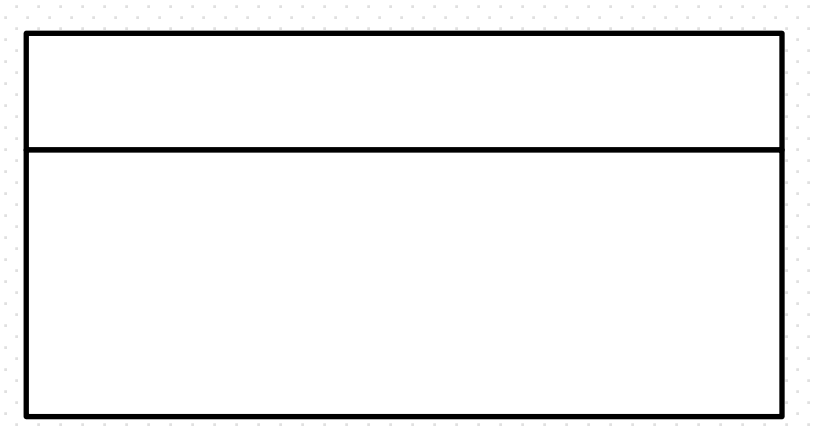

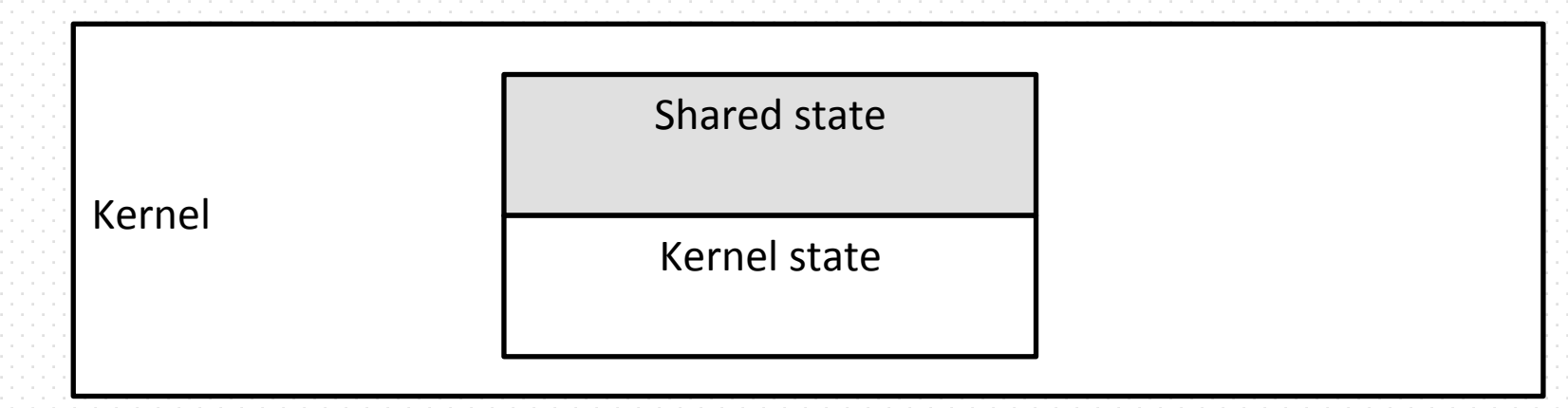

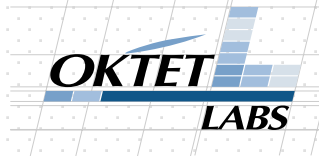

#### Shared state: exec()

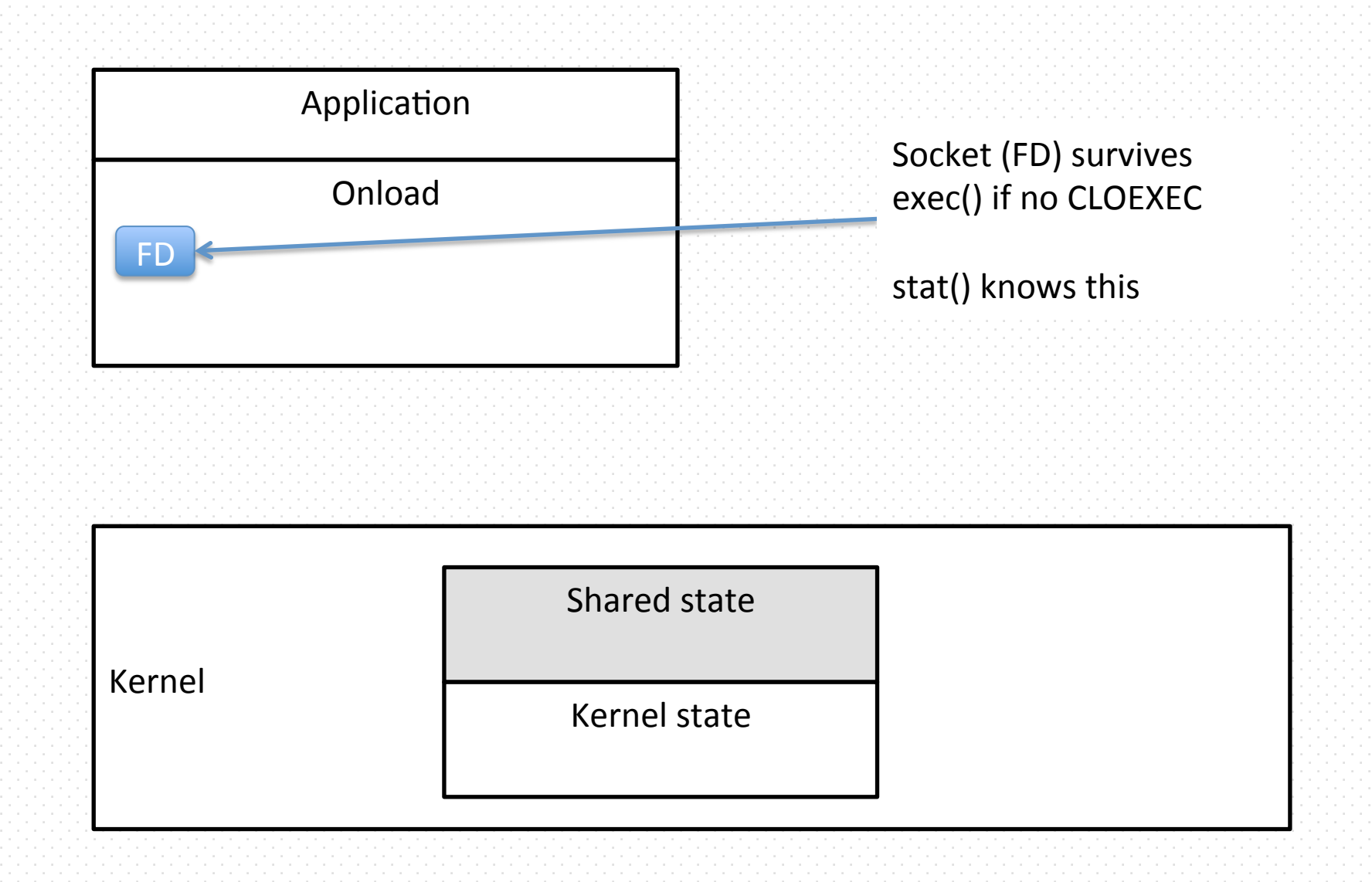

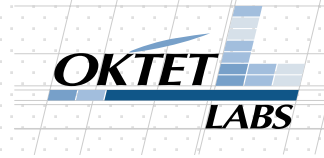

#### Shared state: exec()

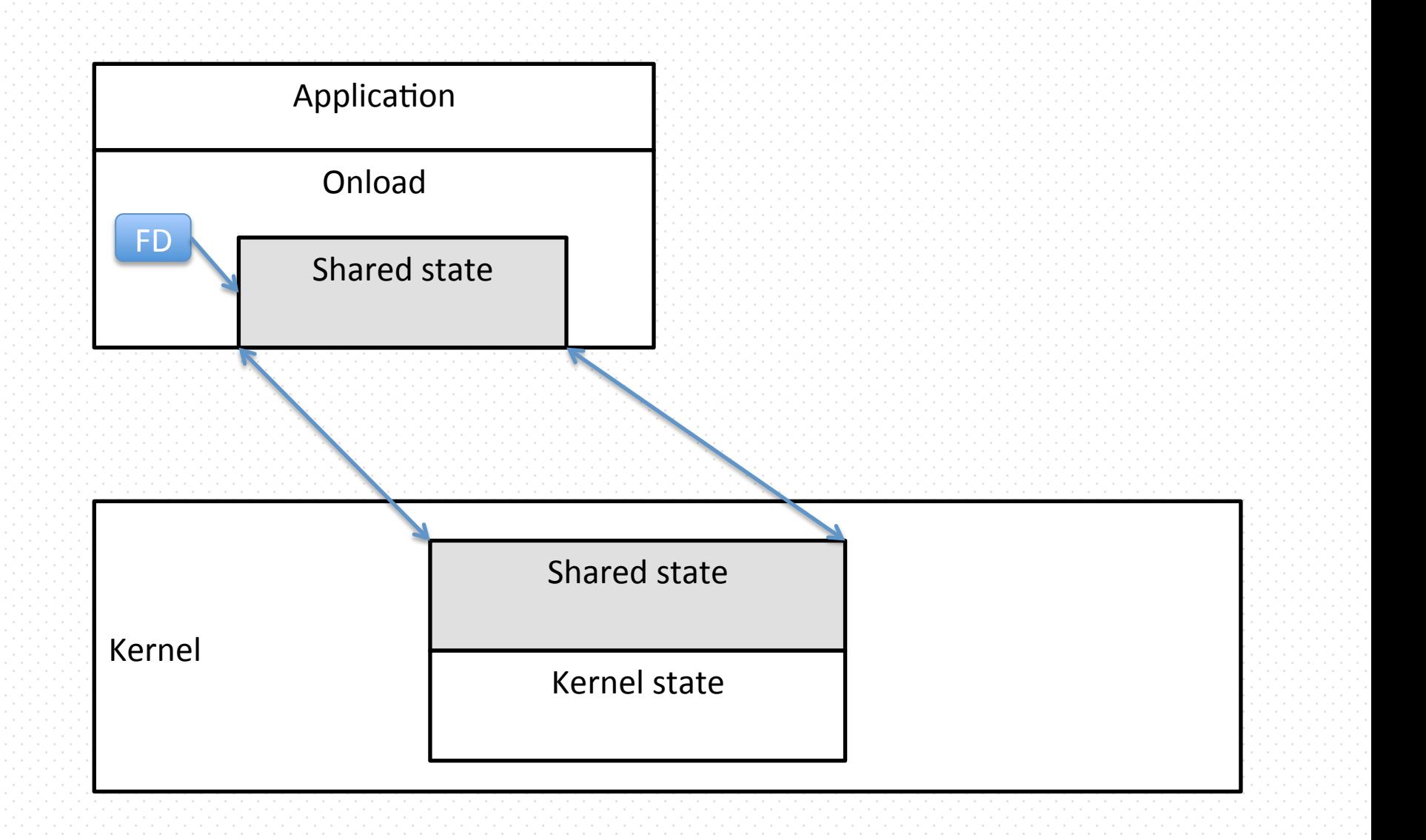

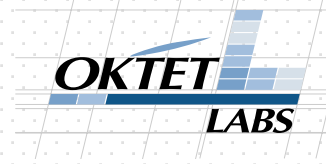

#### Shared state: internals

- What is in it:
	- sockets,
	- packet buffers,
	- VI state,
	- timers (retransmit, keepalive etc.),
	- free resources,
	- $-$  configuration,
	- demux table (selects socket).

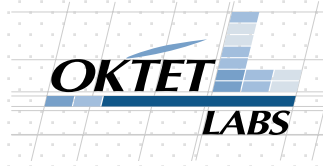

#### Shared state: Addressing

- Mapped into multiple processes + kernel
	- $-$  pointers are indirect and kernel-managed,
	- $-$  sockets and packet buffers are identified by index,
	- $-$  other fields identified by offset.
- User-space code can corrupt the state
	- $-$  state sharing = trust
- Kernel code should check state is not corrupted by user-space code

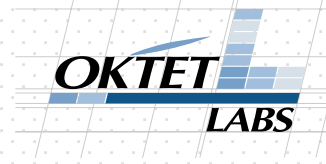

### Security: Kernel state

- Kernel state  $=$  Trusted state
- Pointers = offsets
	- $-$  kernel: verified and converted
	- $-$  userland: not verified and converted
- Lists: you can loop them even with valid pointers
	- $-$  traverse stack with a counter

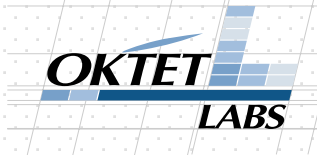

### More security!

- Packet buffers: place where HW writes packets and from which we copy data to the recv() etc. buffers
- NIC maps BufID -> Physical Addr
- You can't read/write/spoil buffer that is not yours

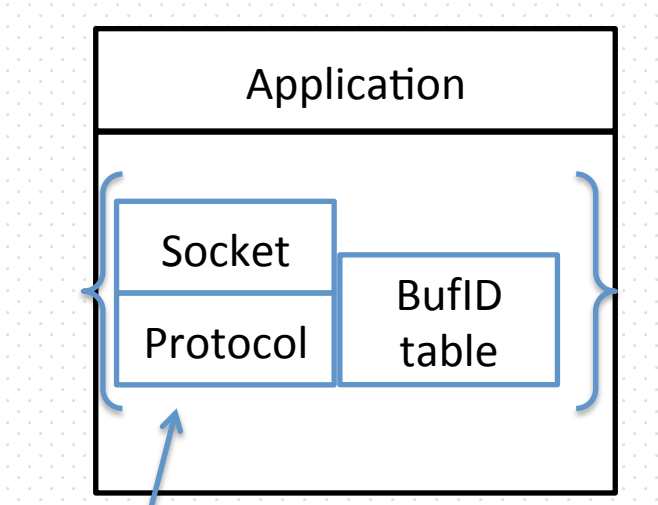

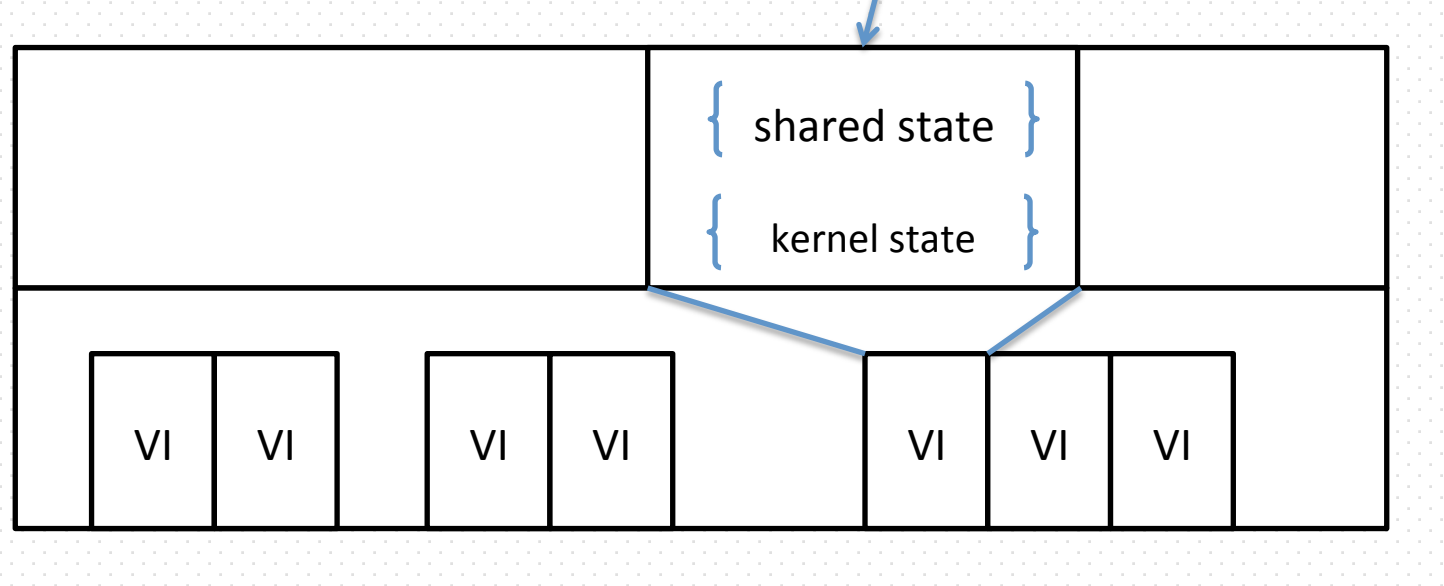

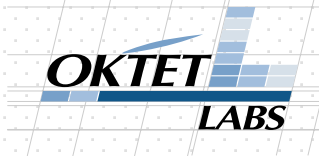

### Stack: basics

- Stack: entity that allows socket communication to the NIC
	- $-$  application only entrance point is  $socket = socket()$
- Lifetime: independent of the application
- Tightly connected to the shared state

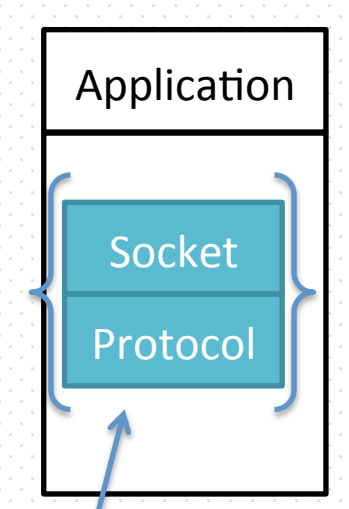

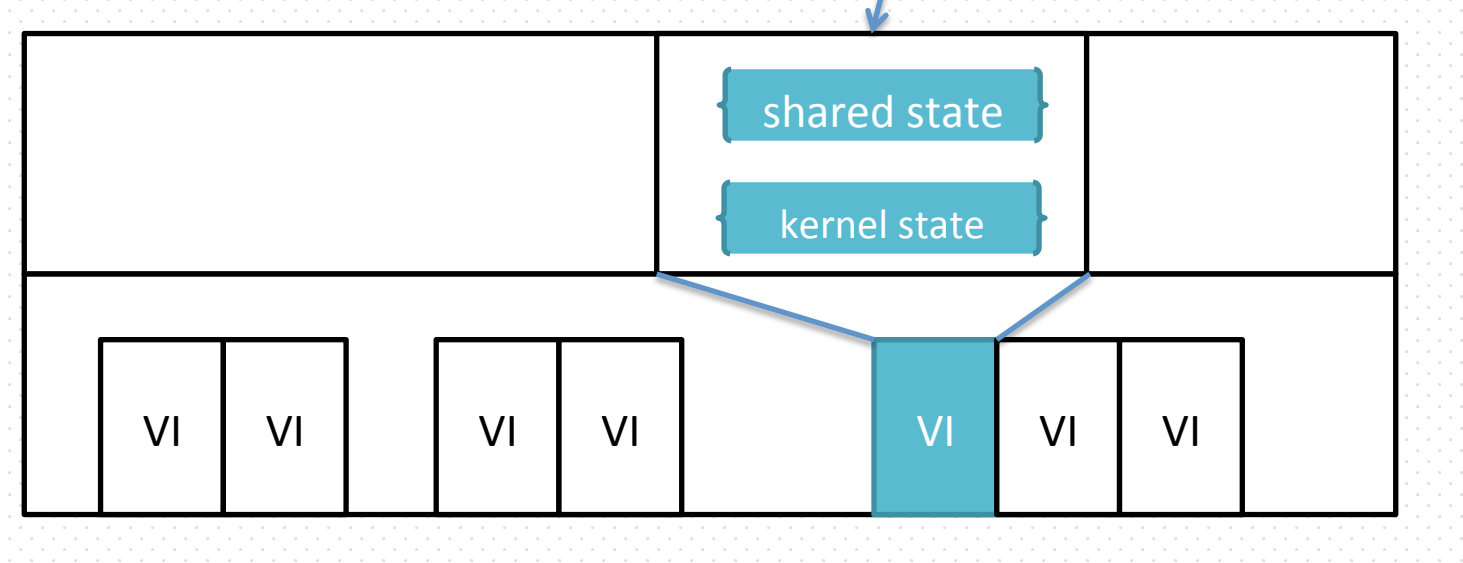

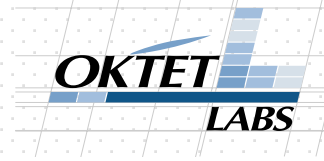

#### Stack: <-> processes

- Arbitrary mapping
- Can change over time

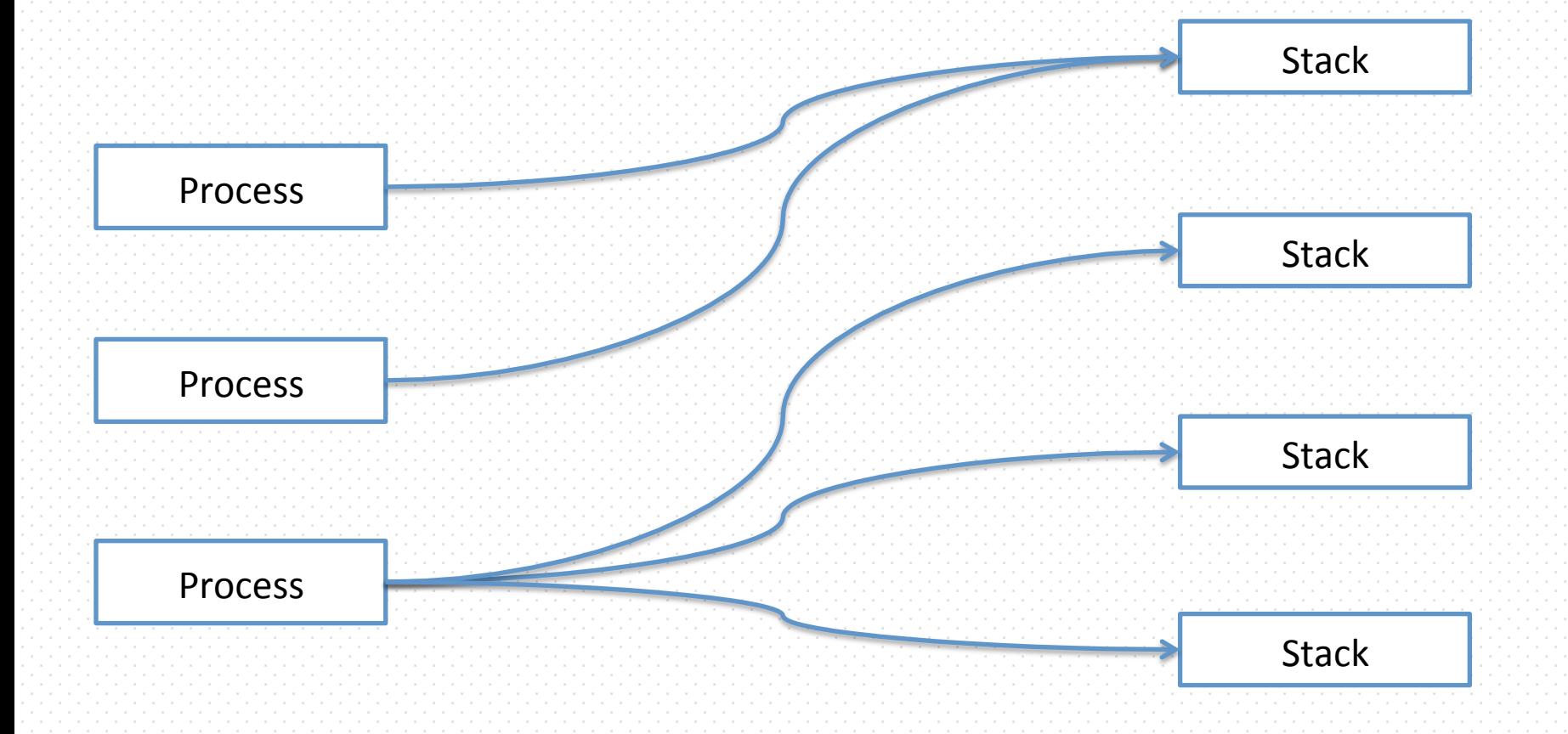

# **LABS**

### Stack: default stack for the process

- Default stack is where socket() creates a socket
- Default can be changed
- Default depends on how we got here
	- $-$  fork, exec, settings etc.
- If there is actually no stack -> socket() creates a stack
	- $-$  slow and logic avoids this
- close():
	- $-$  destroys stack if it's the last socket
	- **does not** destroy default process stack

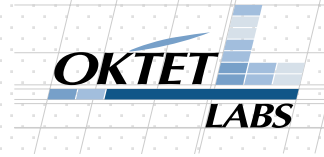

#### Default stack: socket()

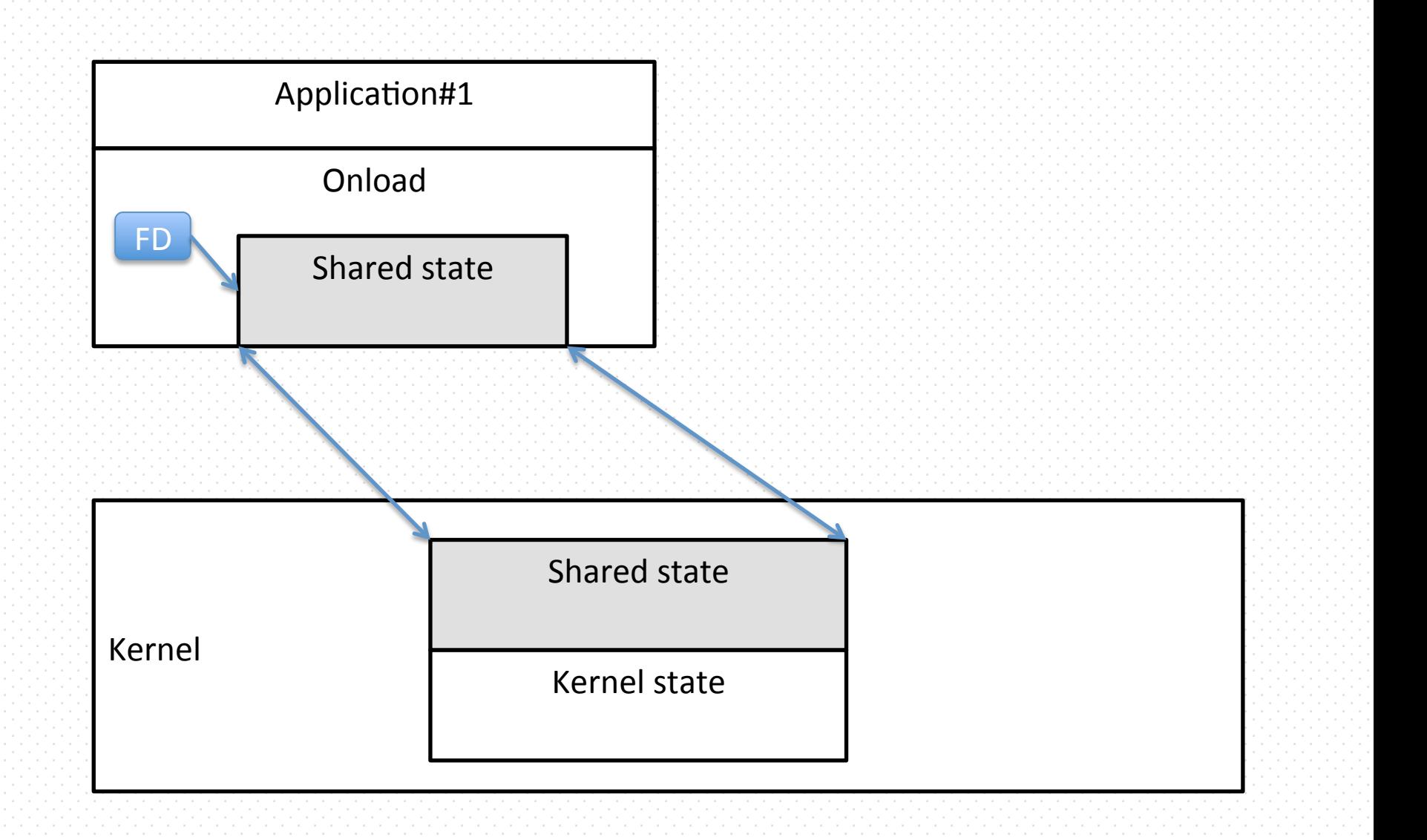

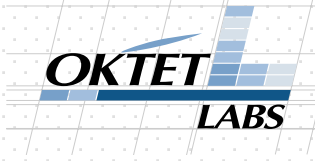

#### Default stack: fork()

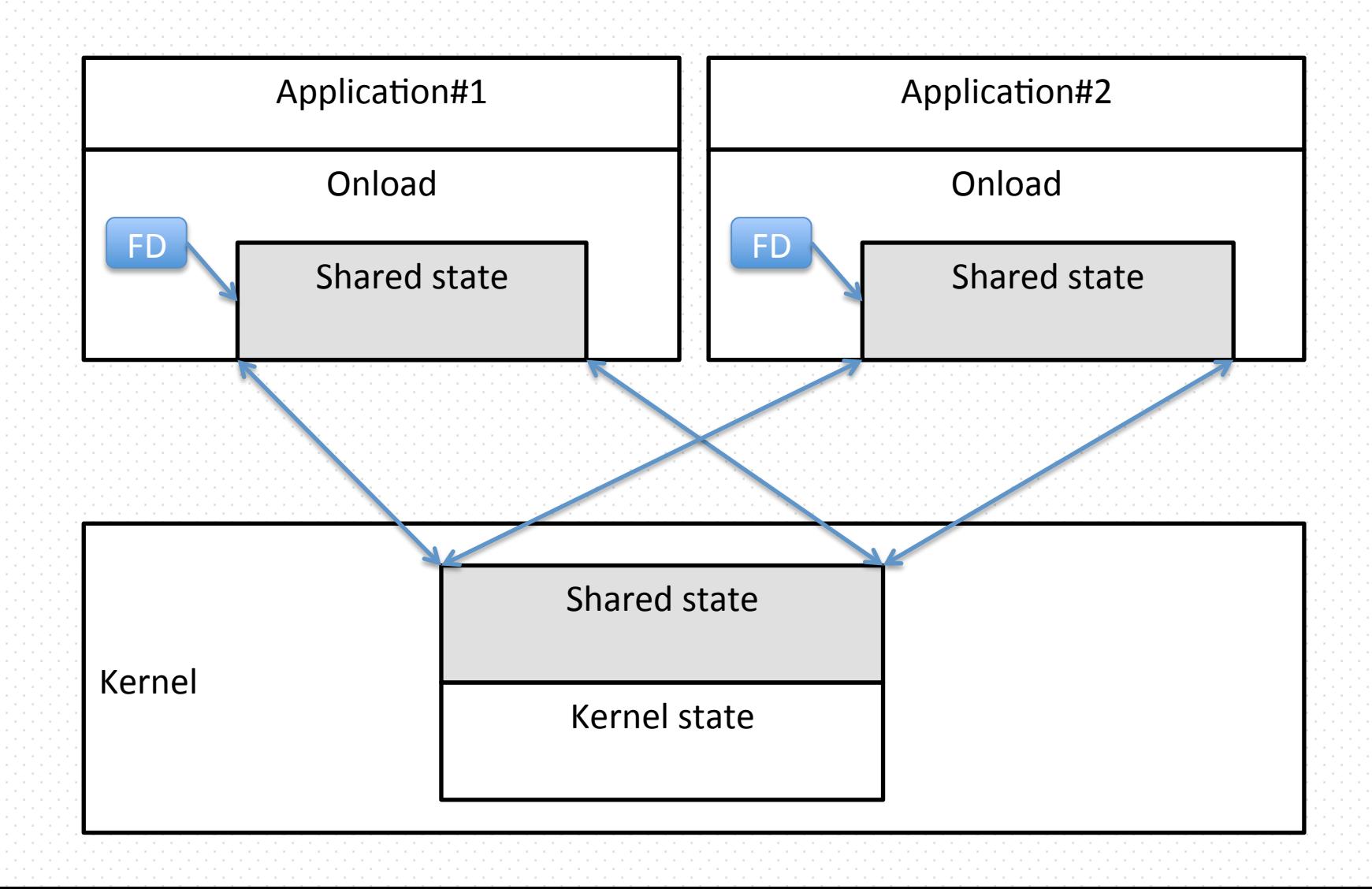

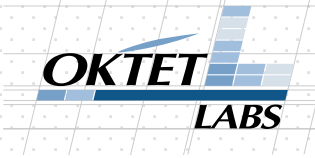

#### Default stack: socket() in Application#2: default behaviour

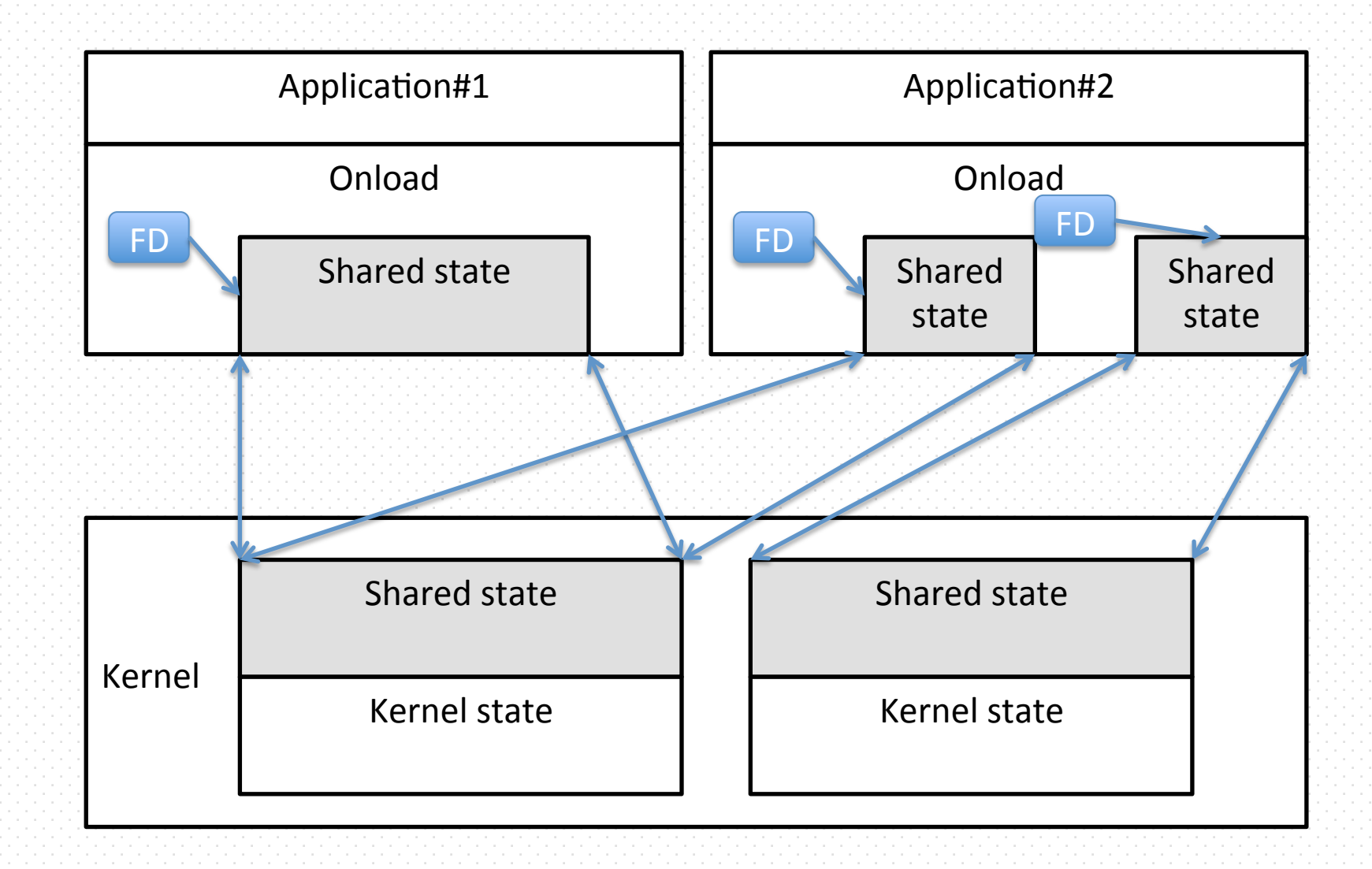

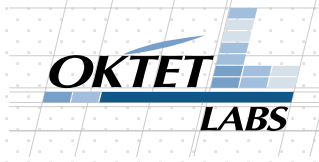

#### Stack for a socket

- EF\_NAME: just tell the stack name to your process
- Granular policies:
	- different users -> different processes
	- $-$  different groups  $\rightarrow$  different processes
	- $-$  etc.
- Move socket between stacks: in some cases

# Stack: locks

- Smart mix of:
	- stack lock
	- socket lock
	- atomics
- Atomics are expensive
- Receive path: HW should be able to queue packets while socket reads them

I ARS

• Transmit path: sendq + pre-queue mechanism that allows socket to queue packets without taking the stack lock

#### OKTET **LABS**

# Onload FD: onloadfs

- Socket is an FD
- Onload socket is also an FD
- /proc/pid/fd/239 : special onloadfs
	- $-$  similar to socketfs
- $\cdot$  It's an FD, so even without Onload:
	- read()
	- write()
	- poll(), epoll\_wait(), select()

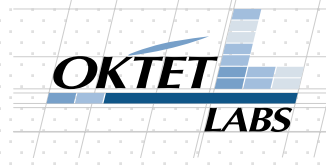

### Onload FD: OS socket

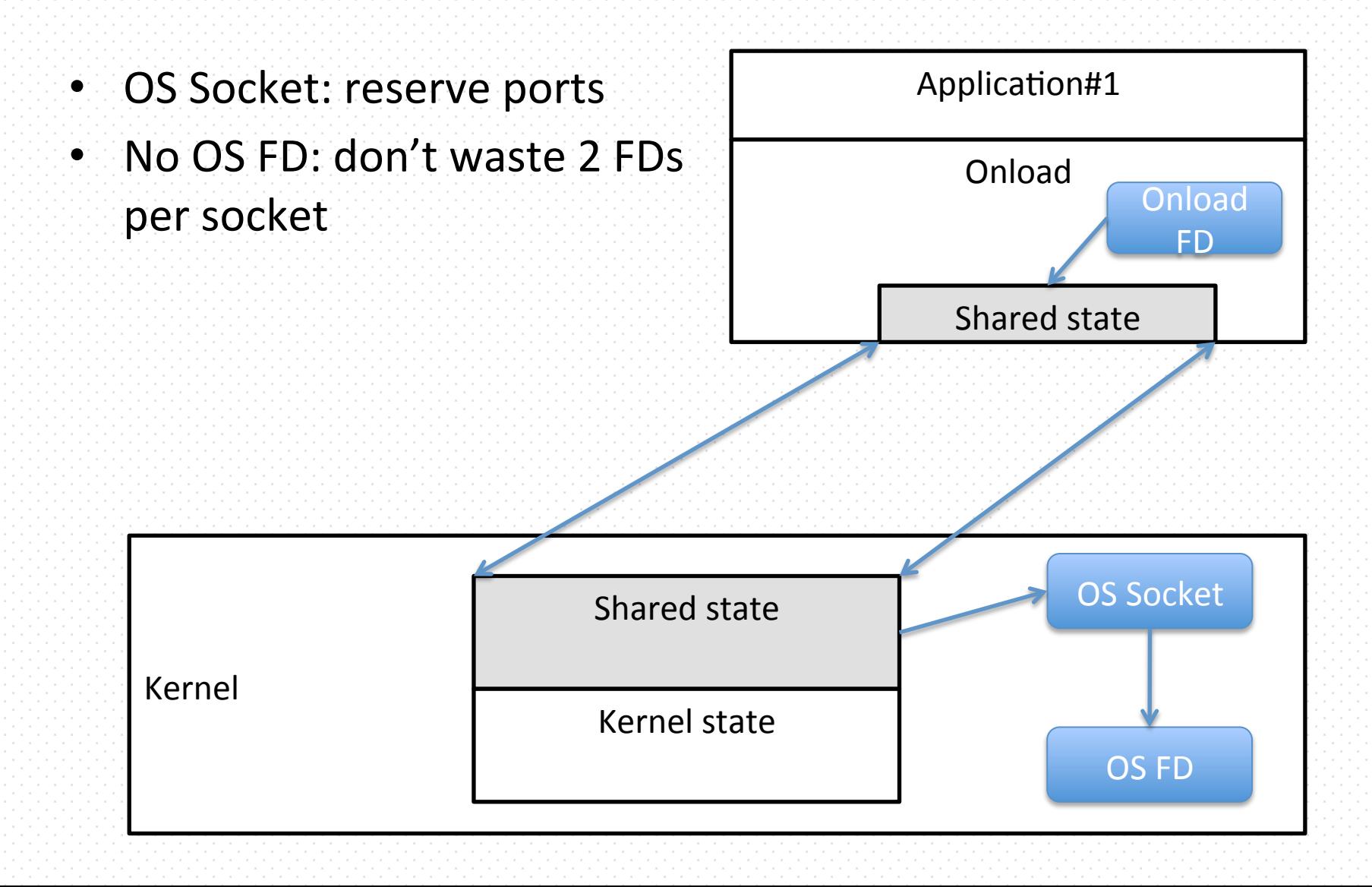

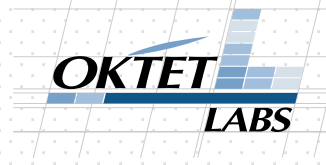

### Onload FD: OS socket

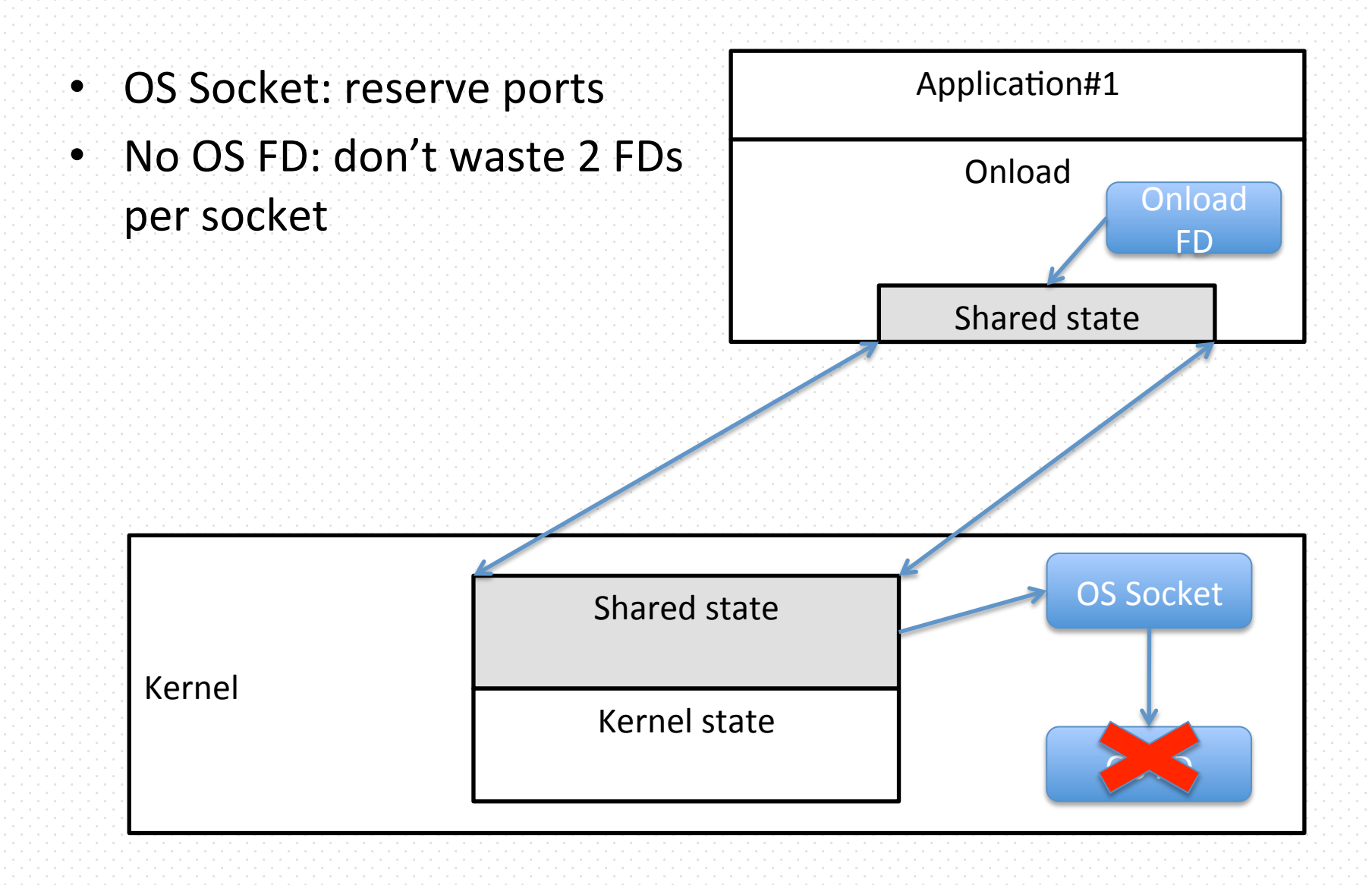

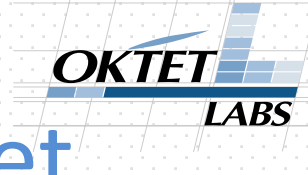

#### close(): what if OS closes the socket

- close() called via libc is a problem
- FD table in userland  $\rightarrow$ unnoticed close will spoil the table

Shared state

Kernel state 

Kernel 

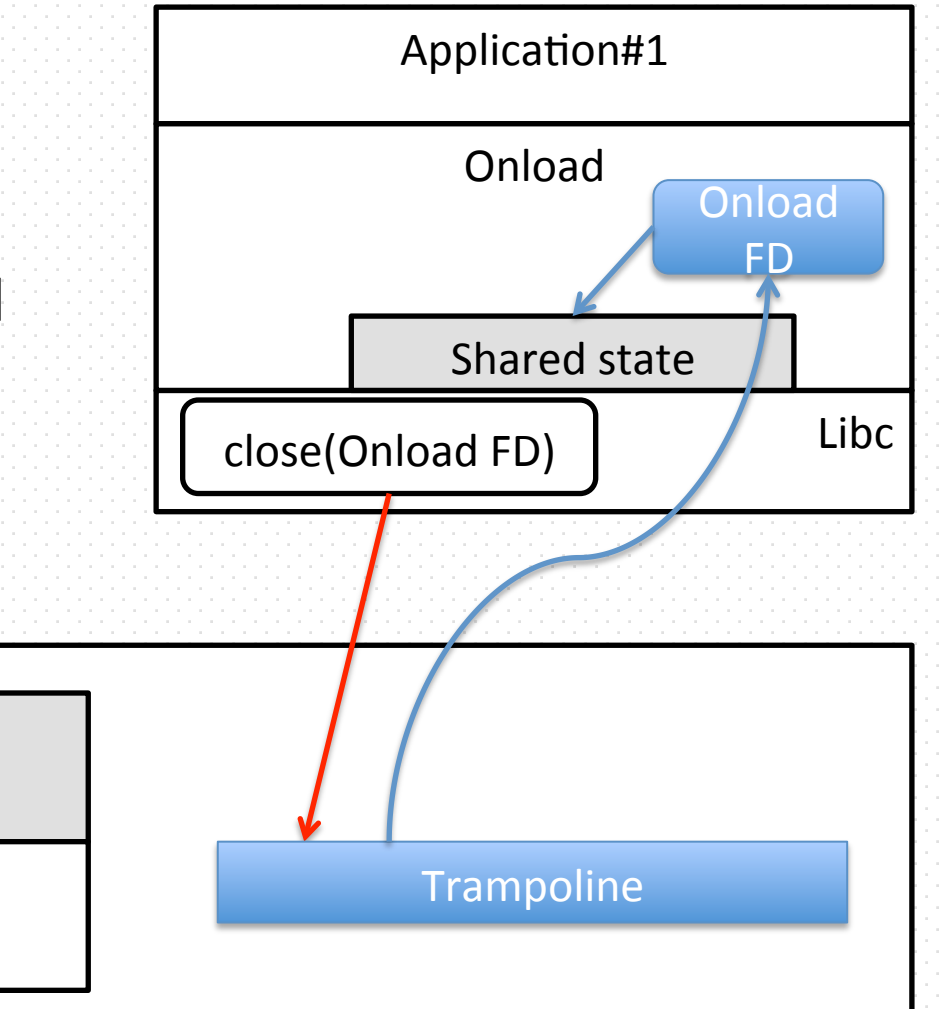

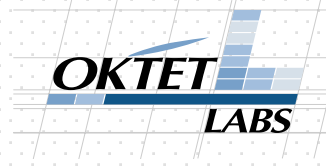

#### close(): return properly!

Shared state

- close() called via libc is a problem
- FD table in userland  $\rightarrow$ unnoticed close will spoil the table

Kernel 

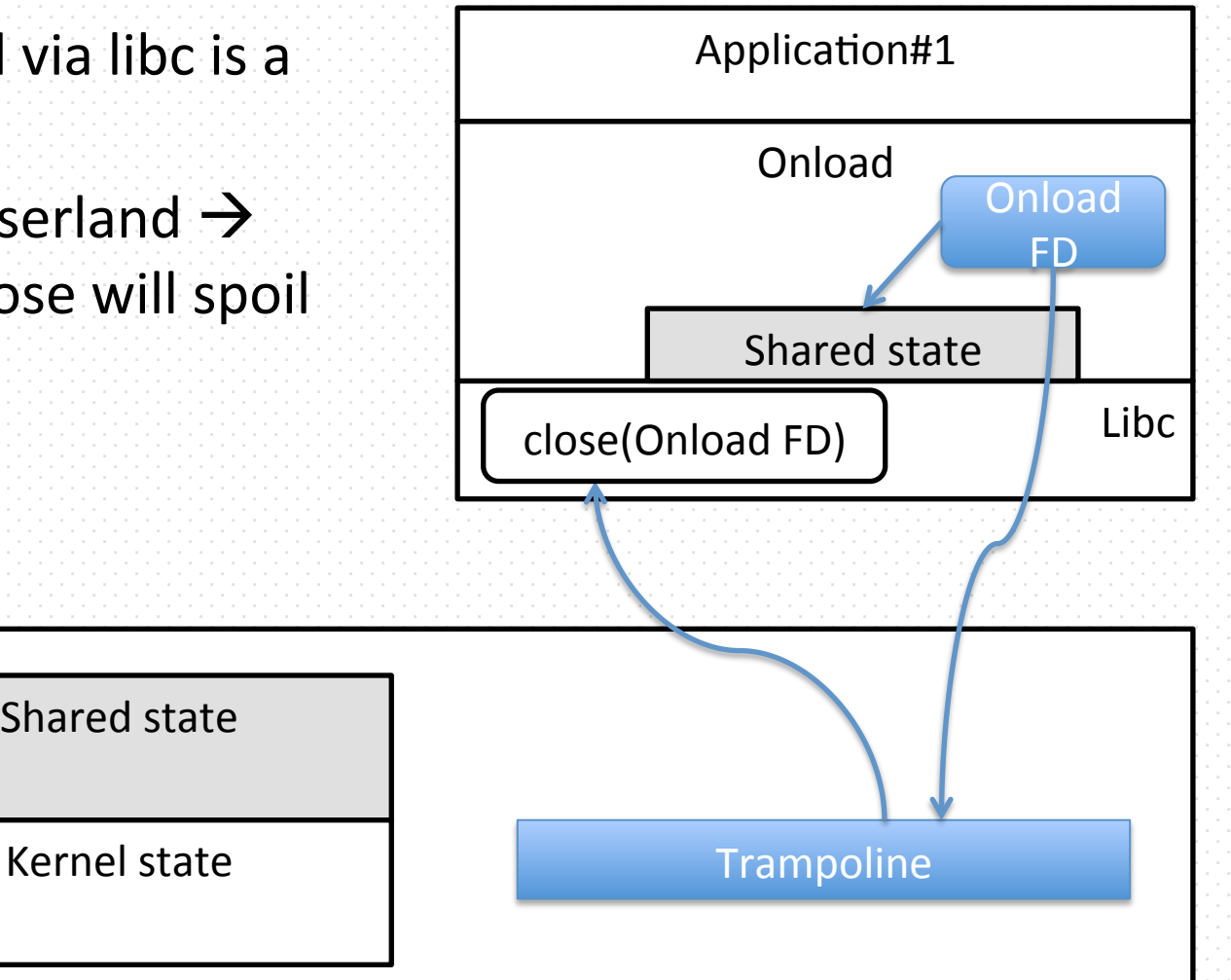

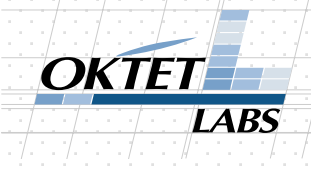

### What if I send via non-SF NIC

- $1:$  socket(, SOCK DGRAM, ) ->  $s1$
- 2: sendto(s1, )  $\rightarrow$  accelerated interface
- 3: sendto(s1, )  $\rightarrow$  non-accelerated interface
- Onload detects that you're working with non-SF adapter and passes packet in (3) to the kernel
- $1:$  socket(, SOCK\_STREAM, ) ->  $s1$
- 2: bind(INADDR ANY) + listen()
- 3:  $s2$  =  $accept()$ : checks Onload connections and then "Linux" connections
- If s2 is Linux we'll honor it

#### OKTET LABS

# Control Plane

#### • ARP

- Route (no multi-table setup)
- Interface addresses
- ip rule (no source-based routing)
- iptables:
	- limited support,
	- $-$  SolarSecure provides improved support, cool statistics and Norse Darklists integration
- Control plane structures are RO for userland

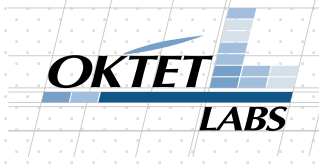

# Diff with Linux

- Automatic detection (>15000 testcases)
- Usually diversity is intentional and can be tweaked with env variable
- TCP protocol implementation is a bit different

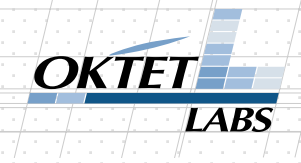

#### Acceleration: some examples

- Latency
- Local communication:
	- TCP Loopback,
	- UDP Loopback & UDP MulYcast,
	- PIPE
- Nginx

# Latency (UDP)

- Linux raw data on 64B packets was: >10ms : terrible
	- Linux improves, but not fast
- Recent Linux has SO\_BUSY\_POLL:
	- works similar to SPIN mode of Onload
	- $-$  modify your application (Java?) or
	- $-$  enable it globally (CPU)
	- $-$  Onload spin happens in the application

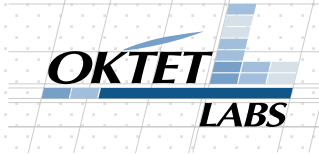

# Latency (UDP)

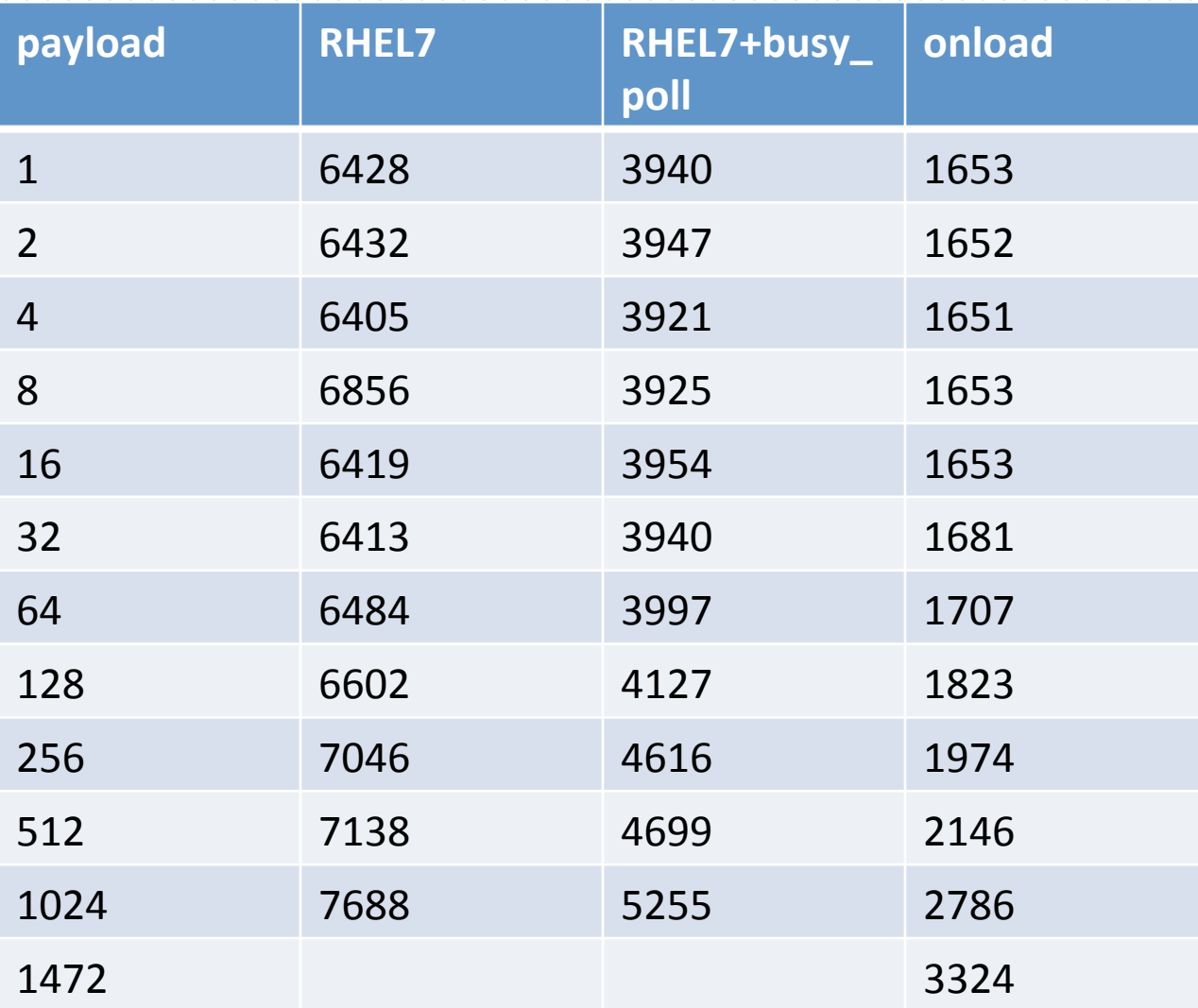

### Latency (UDP)

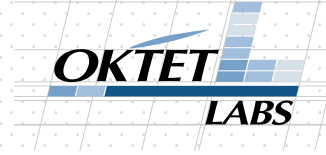

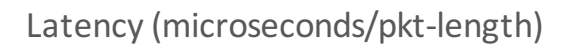

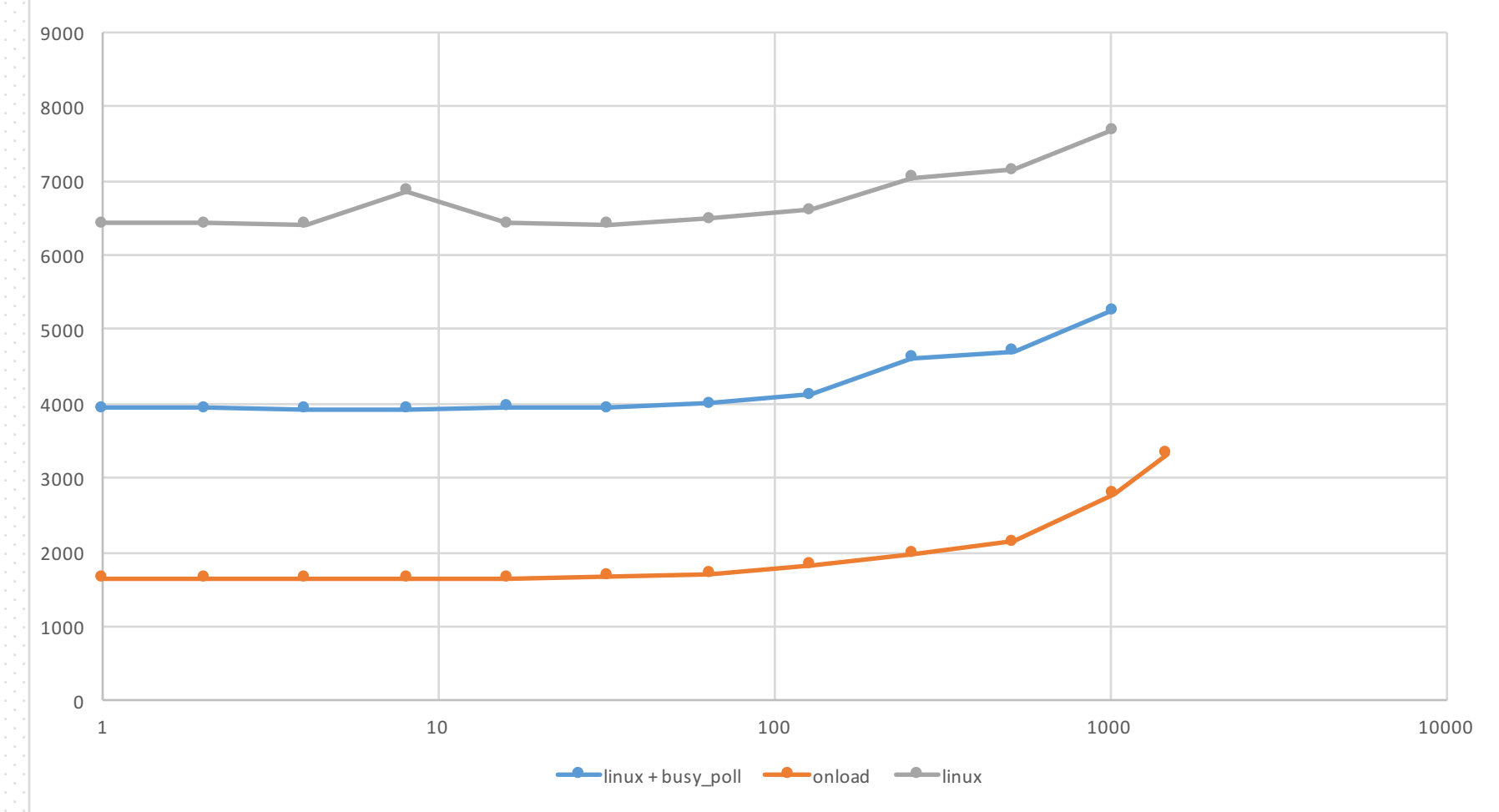

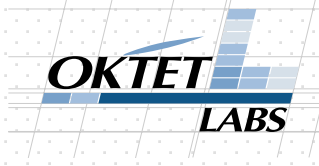

### Loopbacks & PIPE

- TCP Loopback or UDP unicast
	- $-$  if sockets share the state, let's communicate through it
- One stack, but we have helpers that can:
	- move both sockets to either listen()-er or connect()-er socket,
	- $-$  create new stack and move both socket to it.
- UDP loopback (multicast):
	- $-$  replay to listeners in the same stack
	- $-$  replay to listeners from other stacks (and virtual machines) with HW assistance
- $\bullet$  PIPE
	- $-$  ends in the same stack

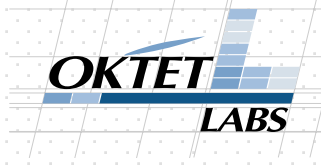

#### Nginx: connection rate

- Maximize number of requests Nginx can handle
- Intel Xeon E5-2620 v3 processors with HT running at 2.4 GHz, and 64 GB DDR4 RAM running at 1867 MHz
- SO REUSEPORT is set
- Static content; 10000 in length stored on RAM filesystem

#### **10Gbps Connections**

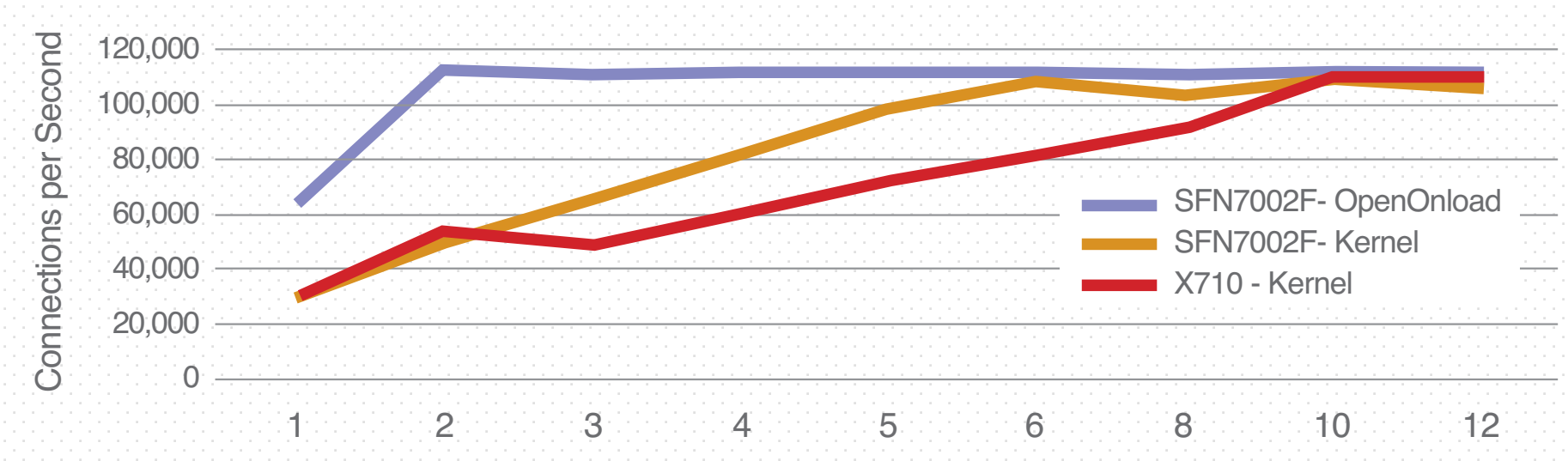

Number of Cores

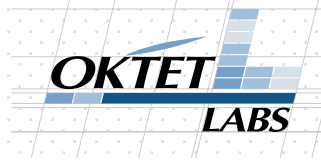

#### Nginx: connection rate

• How any of what I've told helps connection rate?

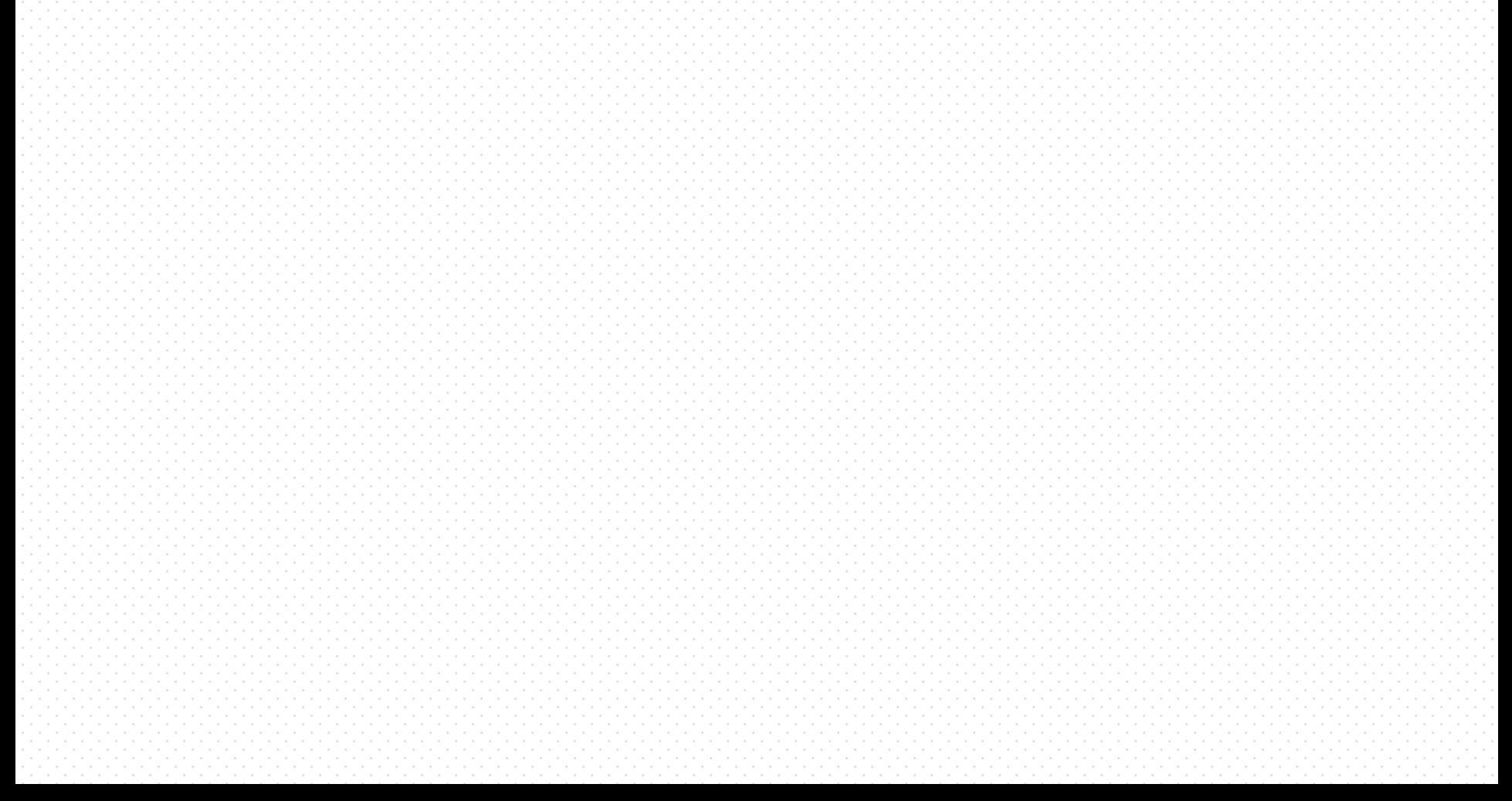

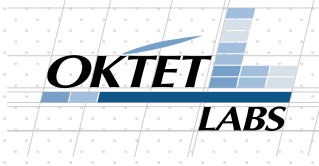

#### Nginx: reasons

- Reduced cost of networking calls
- Onload stack per worker means that almost nothing is shared: no lock contention and cache bouncing
- epoll wait() scaling improved (latest release only!):  $O(1)$

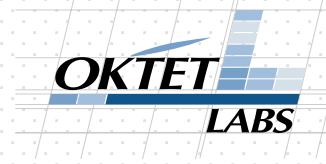

### Nginx: socket caching

- We're not going into the kernel
- listen()
- accept()  $\rightarrow$  s1
- $accept() \rightarrow s2$
- close(s1)
- $\bullet \rightarrow$  SYN received:
	- $-$  take s1
	- no need to go to the kernel!

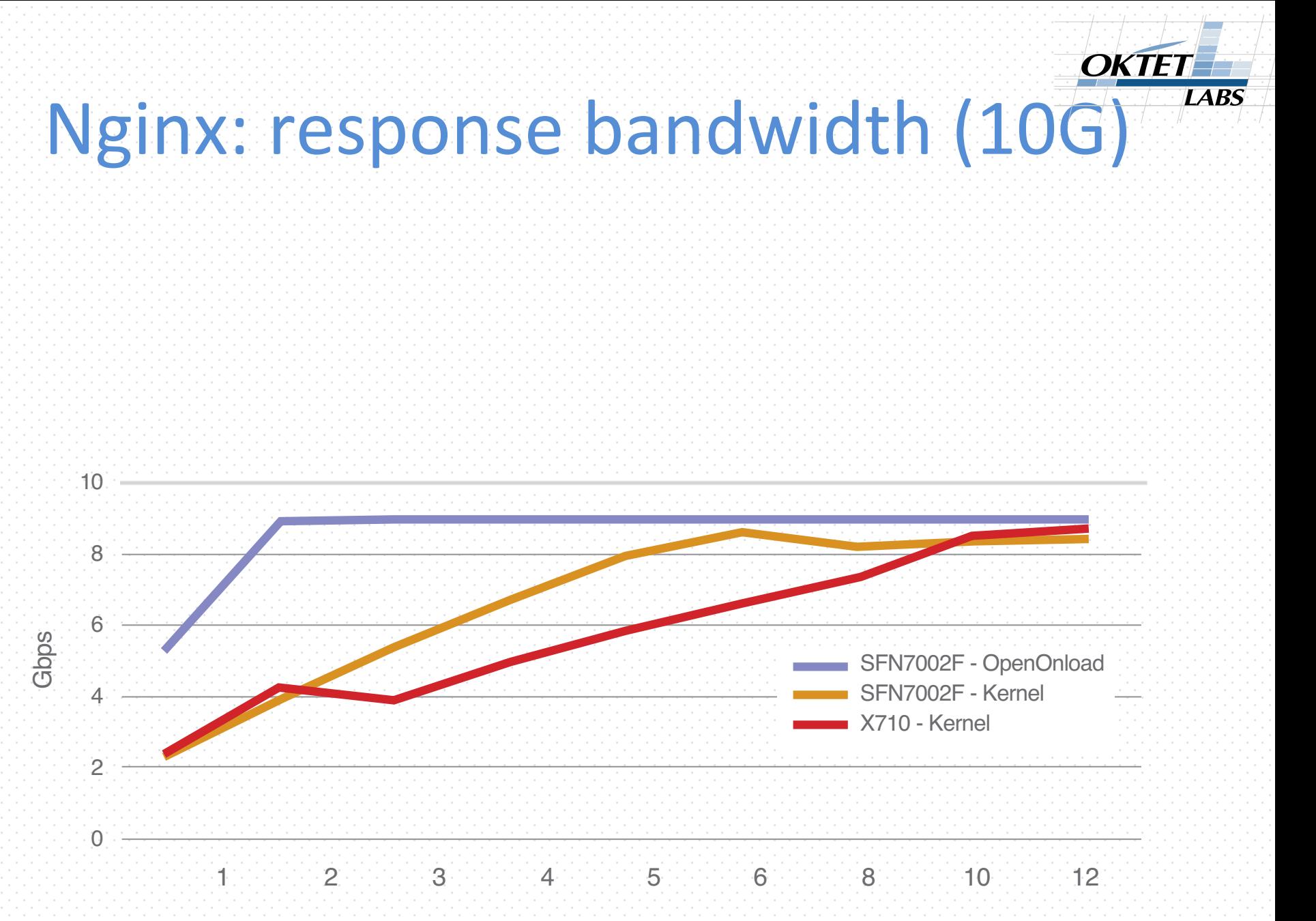

x-axis. Performance is represented as a request rate, in this case, connections per second. The

Number of Cores

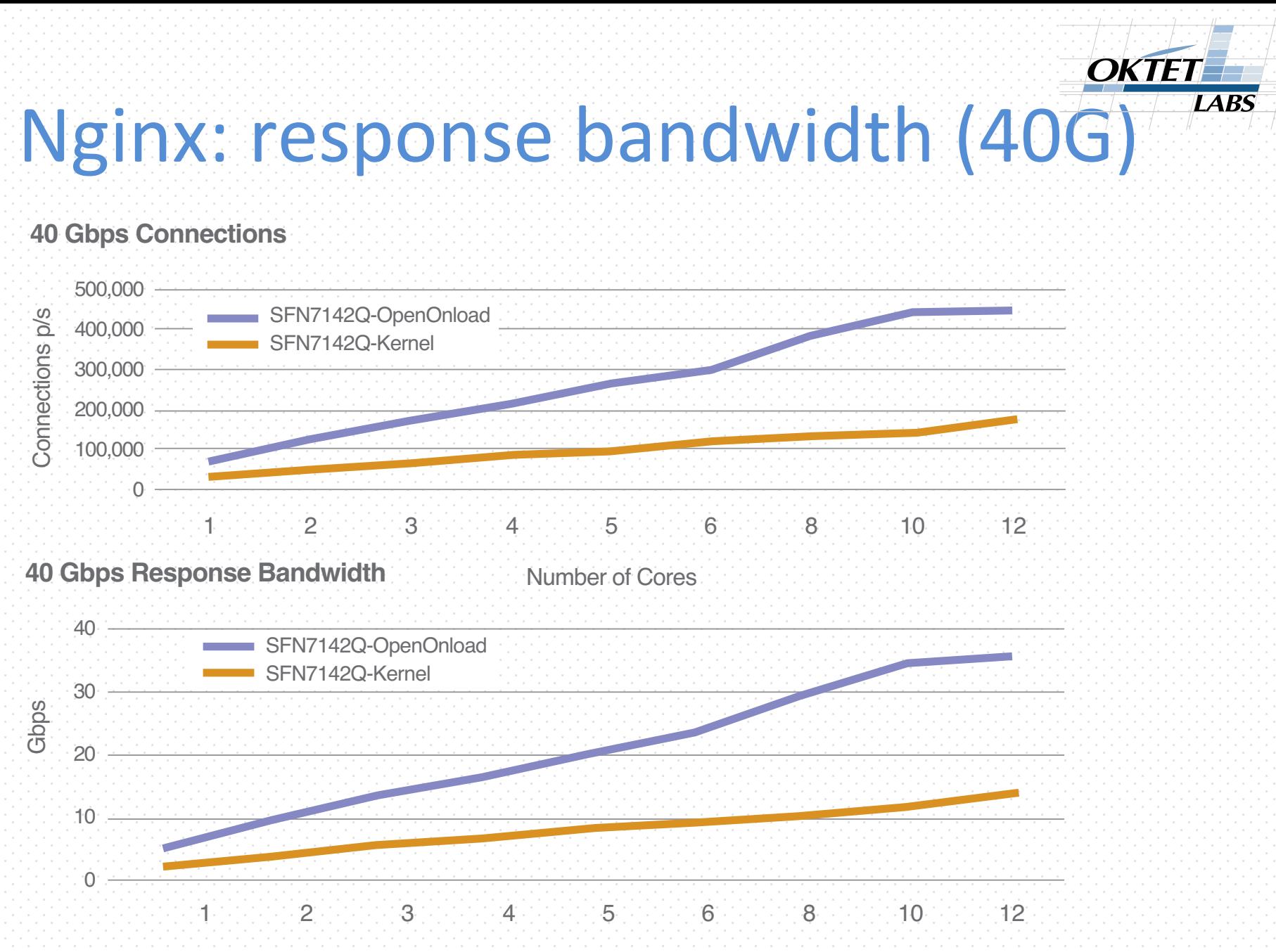

Number of Cores

#### OKTET **LABS**

# Nginx: VOD

- 1Mbps stream
- Watermark: 1MB buffer; next request if buffer is at 50%
- 20000 IP addresses
- WRK testbench

#### Nginx: VOD 10G Intel adapter.

#### **Nginx Performance 2x10GbE**

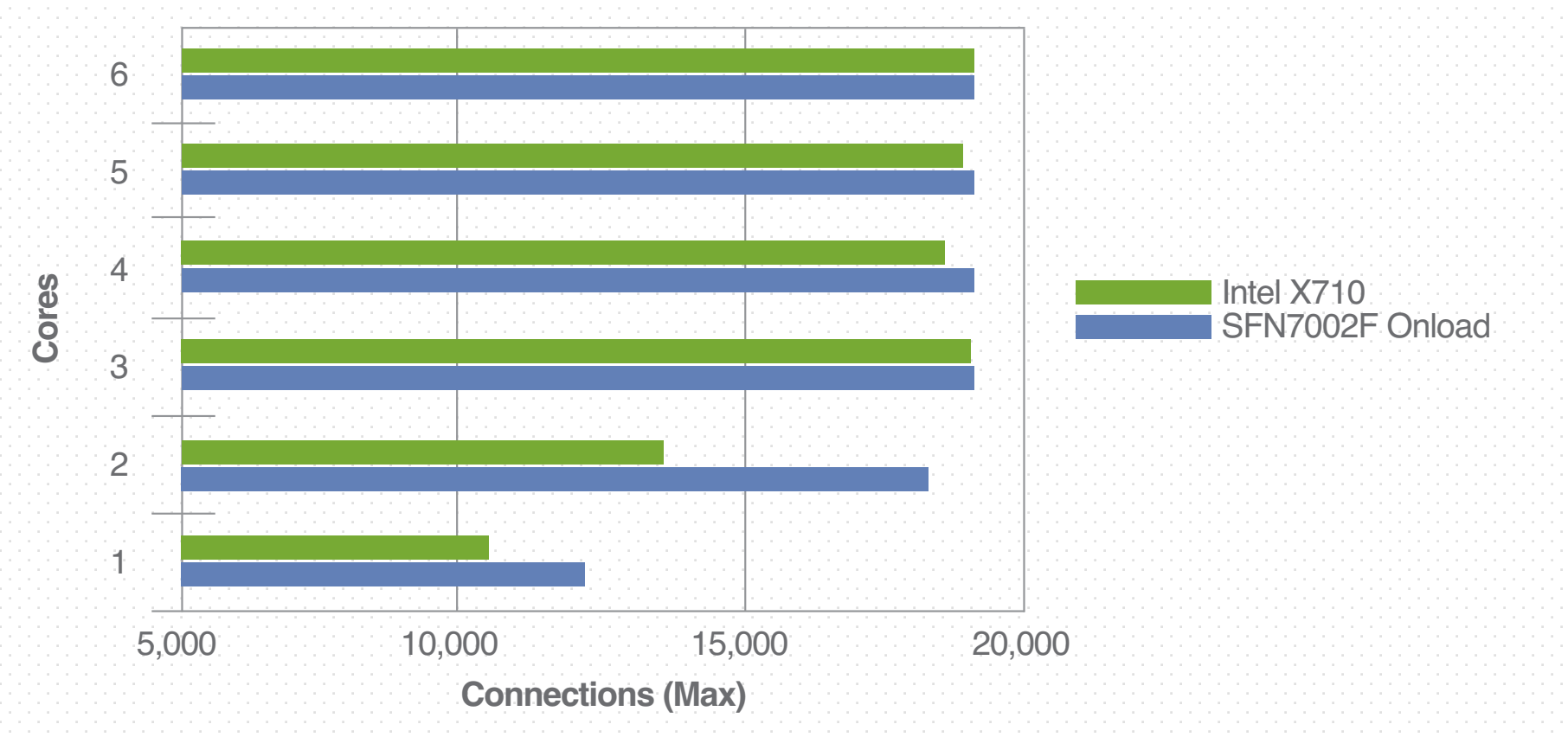

the 2x10GbE links. The Solaristic server adapter adapter with OpenOnload is shown that  $\mathcal{L}$ 

1.5 times more efficient than the Intel adapter. Commensurately, the Solarist  $\overline{OKTFT}$ 

**Figure 2. Maximum simultaneous connections vs. number of cores at 2x10GbE.**

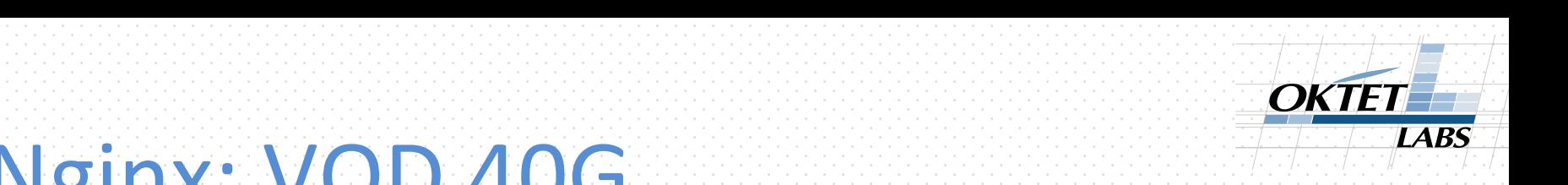

#### Nginx: VOD 40G Solarithare delivers significant performance increases that  $\mathcal{L}$

#### **Nginx Performance 40GbE**

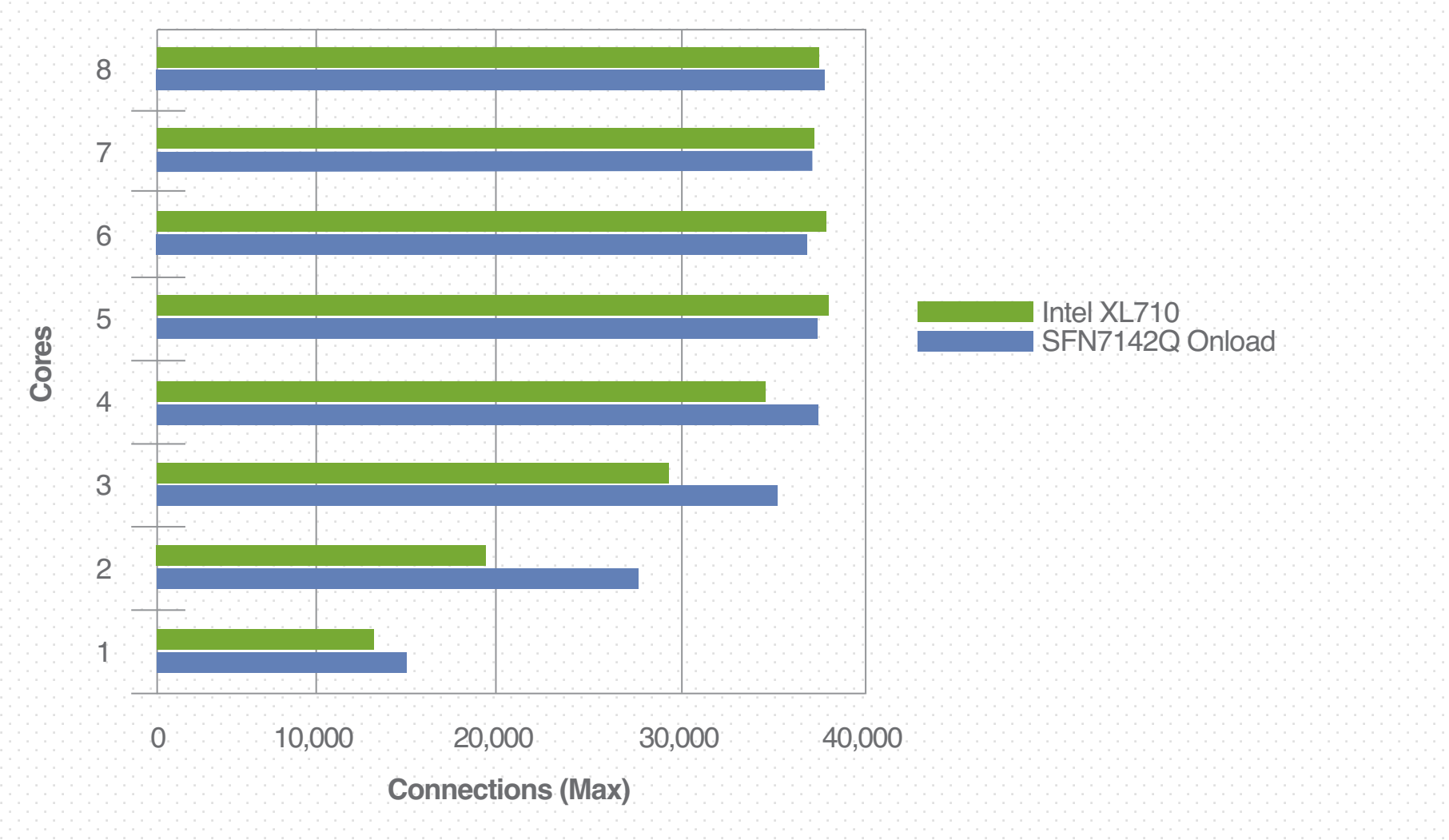

**Figure 3. Maximum simultaneous connections vs. number of cores at 40GbE.**

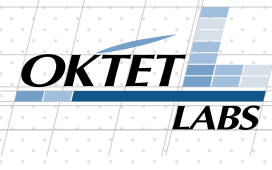

# Performance/behaviour tuning

- Very granular:
	- Per-application
	- Per-stack
	- Per-socket (setsockopt() implementation)
- Non Socket API functions:
	- Zero Copy
	- $-$  Ordered epoll (RX packets from many sockets in wire order)

#### Thank you.

#### Konstantin.Ushakov@oktetlabs.ru